# -université<br>Lumière<br>Lyon 2

## **Data face !**

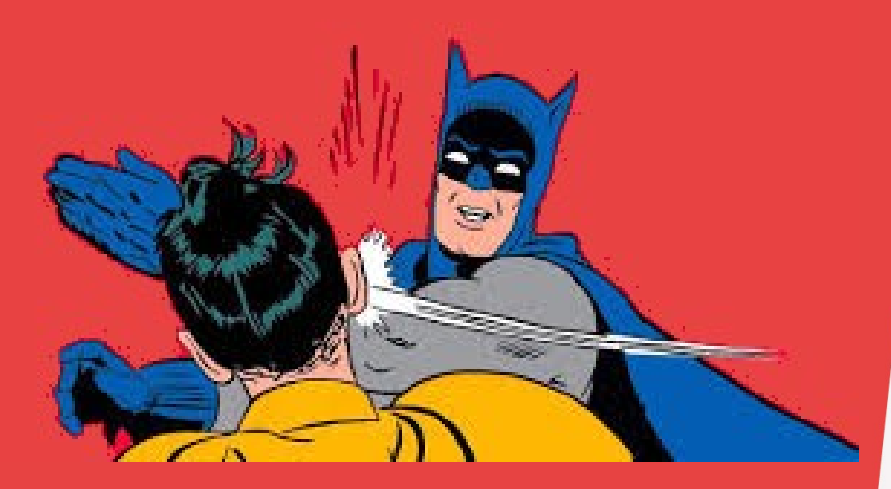

#### **Tout savoir sur les données**

Jérôme Darmont – 30/03/2022

### **Qu'est-ce qu'une donnée ?**

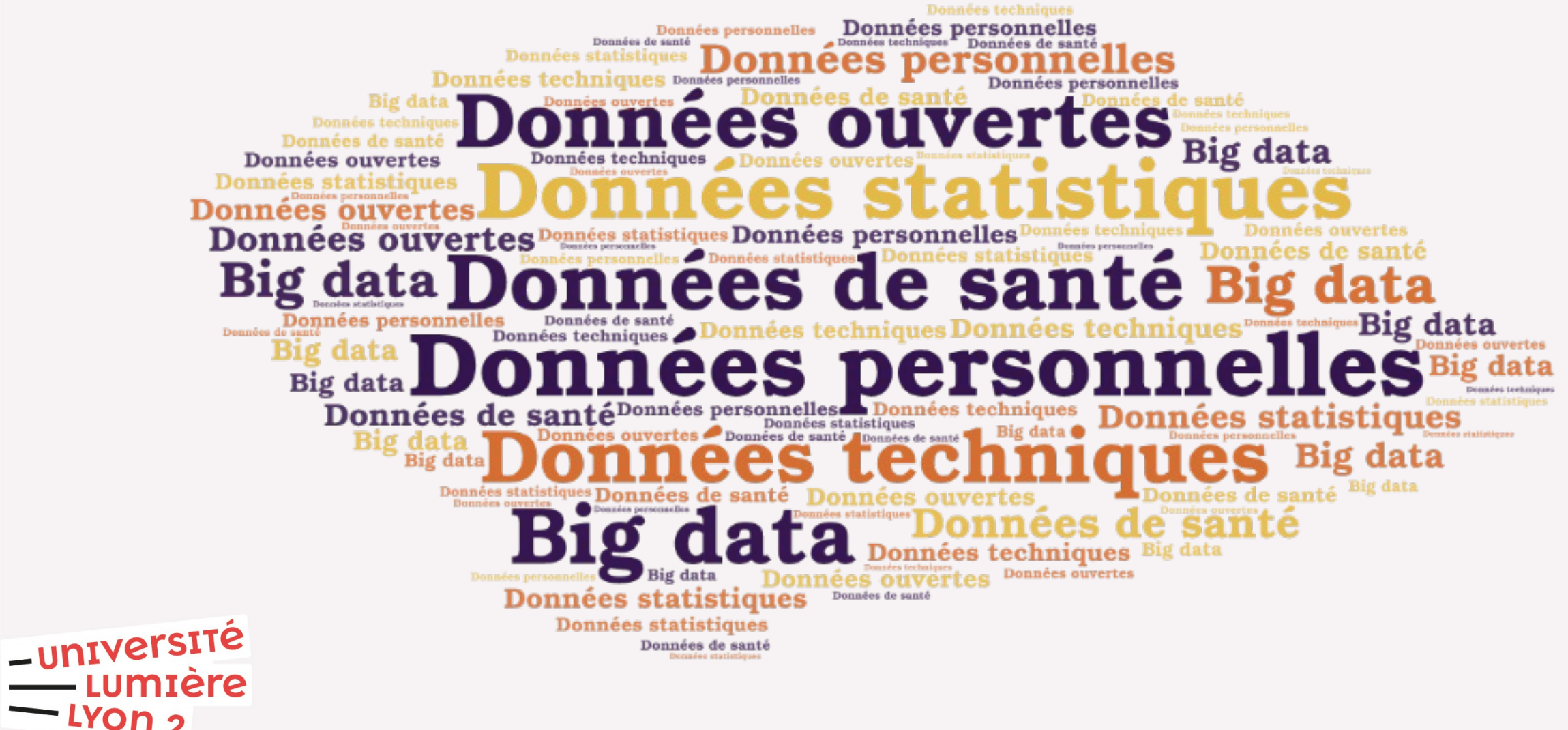

<http://eric.univ-lyon2.fr/jdarmont/> 2/46

### **Définitions (dictionnaire Larousse)**

Ce qui est connu ou admis comme tel, sur lequel on peut fonder un raisonnement (...)

Dans un problème de mathématiques, hypothèse figurant dans l'énoncé.

Représentation conventionnelle d'une information en vue de son traitement informatique.

Résultats d'observations ou d'expériences faites délibérément ou à l'occasion d'autres tâches et soumis aux méthodes statistiques.

**\_université** 

### **Donnée, information, connaissance**

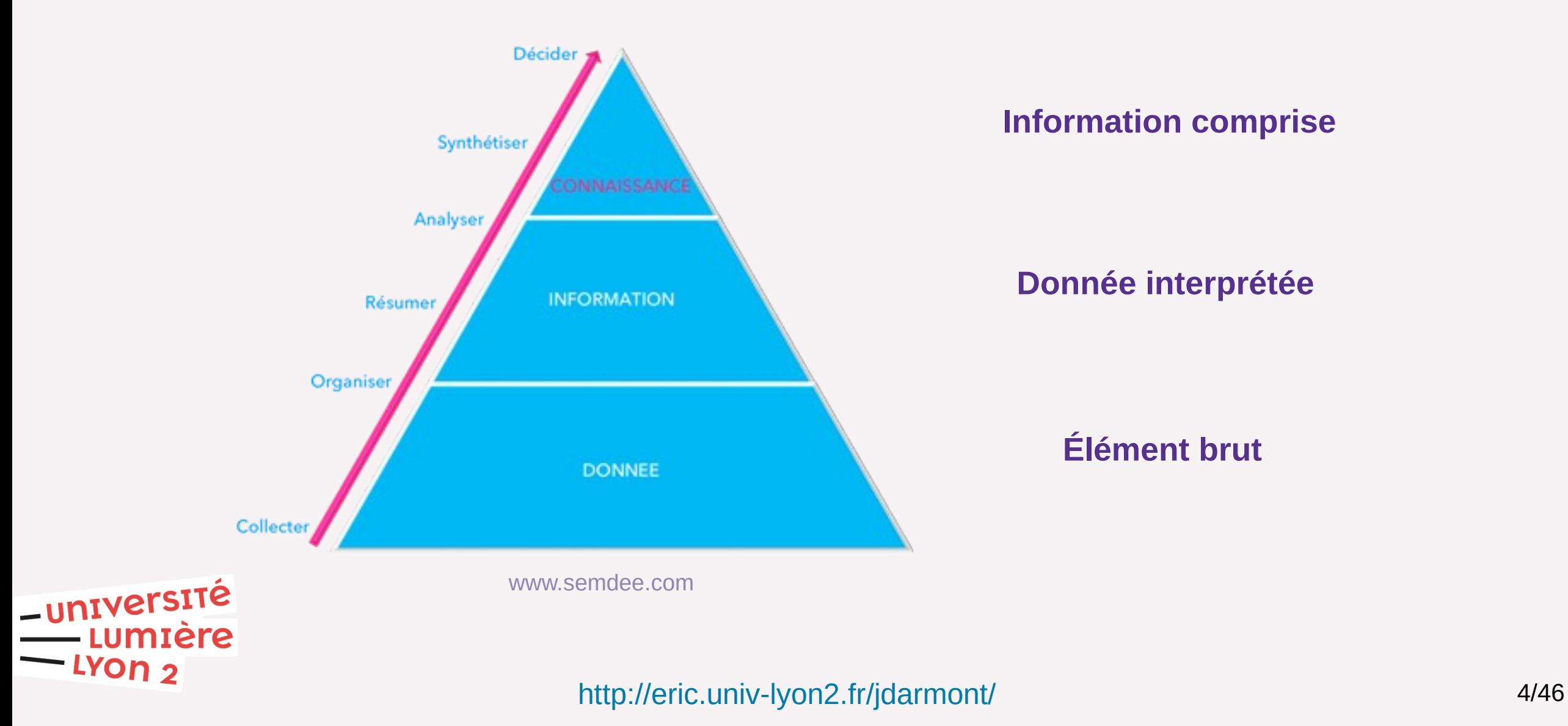

N° de la question : 427

### **Sondage express**

A) Jusqu'ici, tout va bien

B) Je suis déjà perdu·e

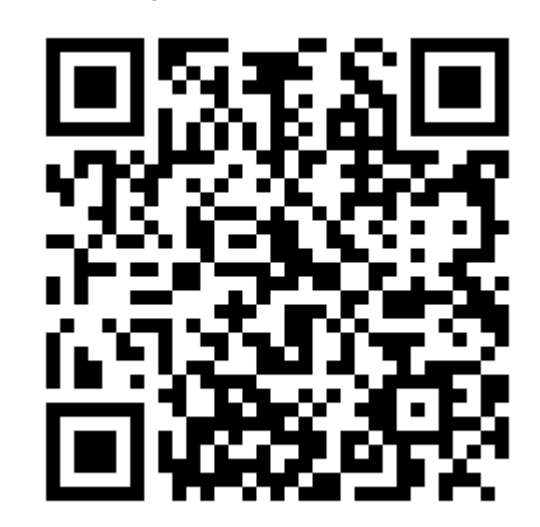

Répondre sur [https://toreply.univ-lille.fr](https://toreply.univ-lille.fr/)

Question n° 427

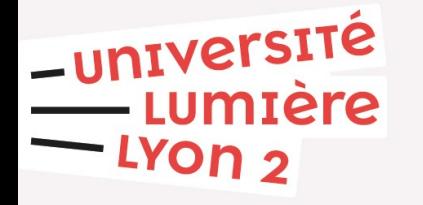

<http://eric.univ-lyon2.fr/jdarmont/> 5/46

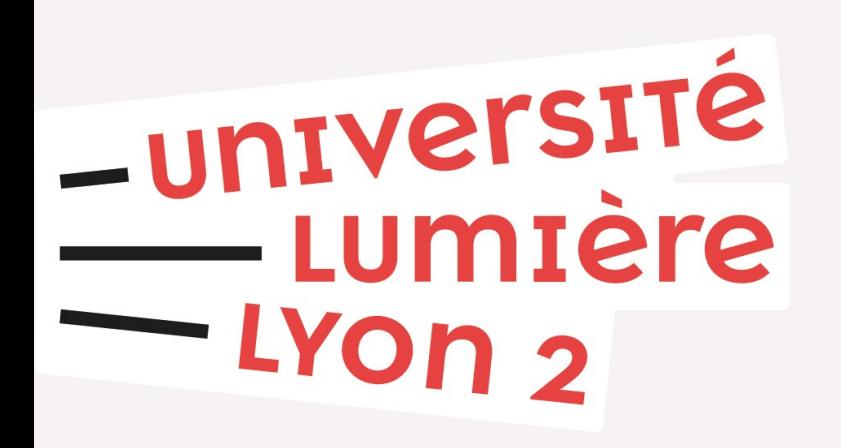

### **Sommaire**

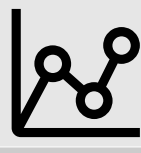

Différentes facettes des données

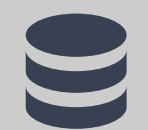

Brêve histoire de la gestion de données

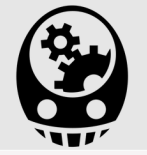

Traitement des données, IA et compagnie

### **Principaux types de données**

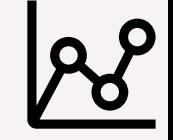

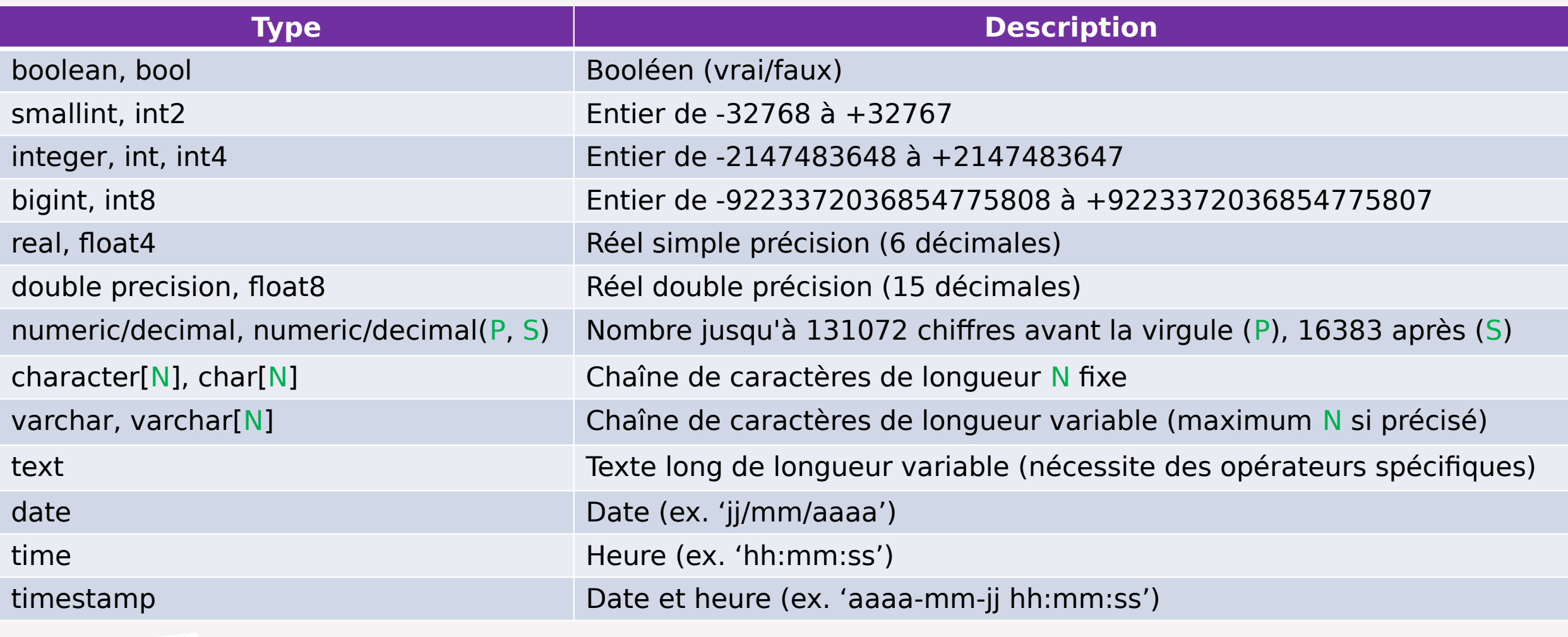

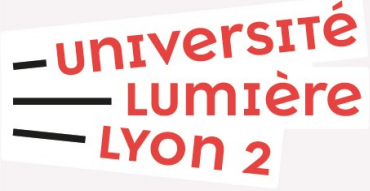

<http://eric.univ-lyon2.fr/jdarmont/> 7/46

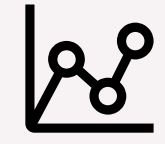

### **Données structurées**

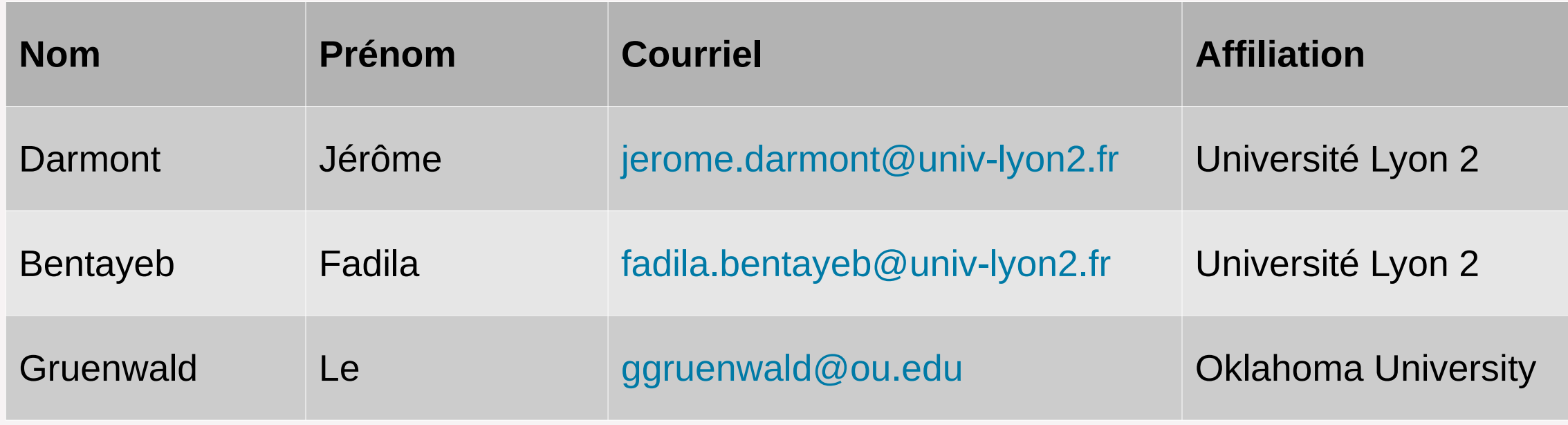

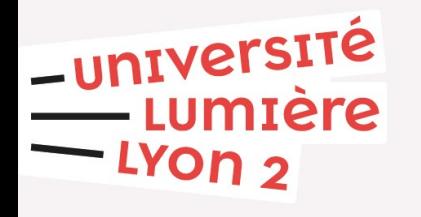

<http://eric.univ-lyon2.fr/jdarmont/> 8/46

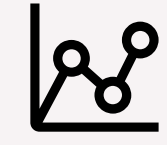

### **Données non structurées**

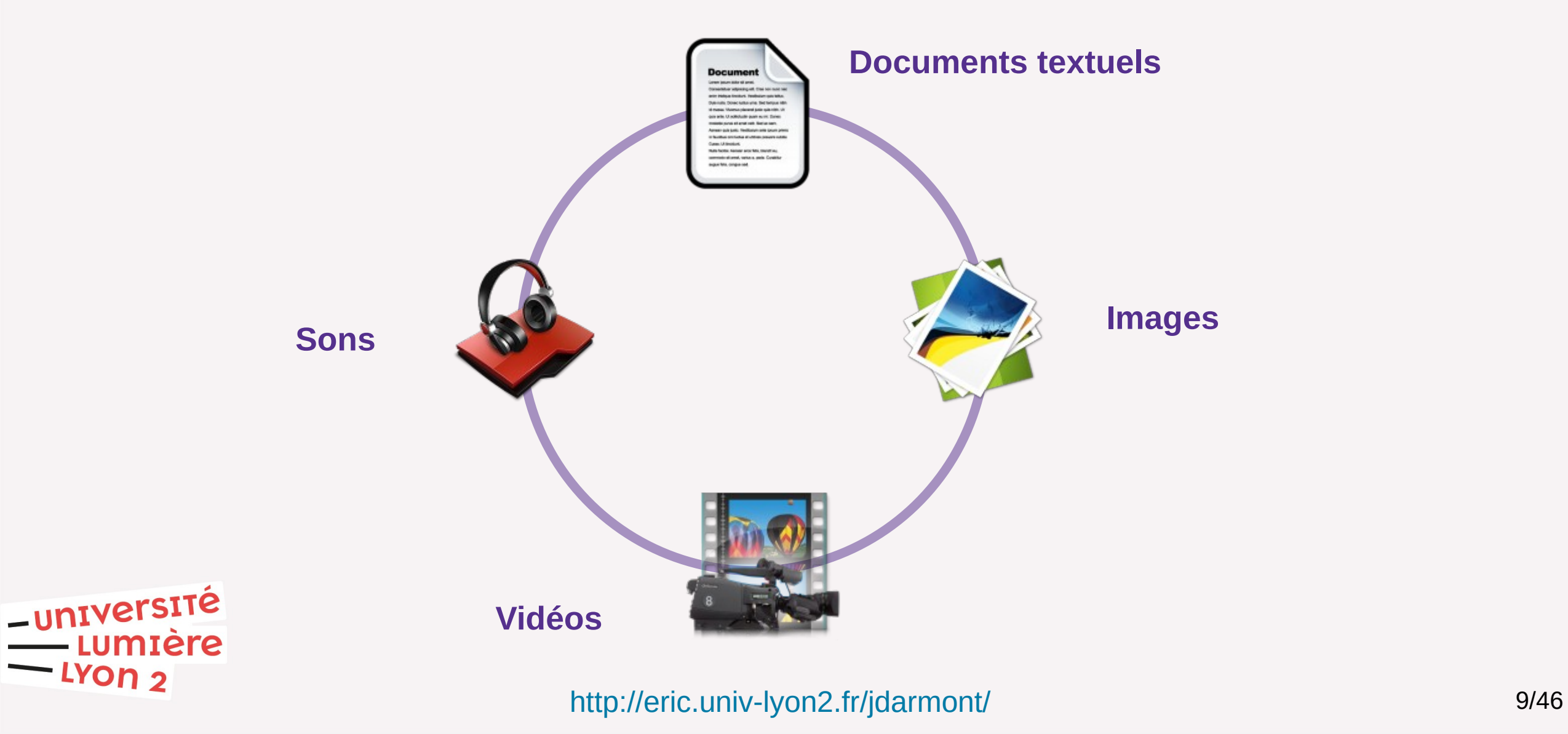

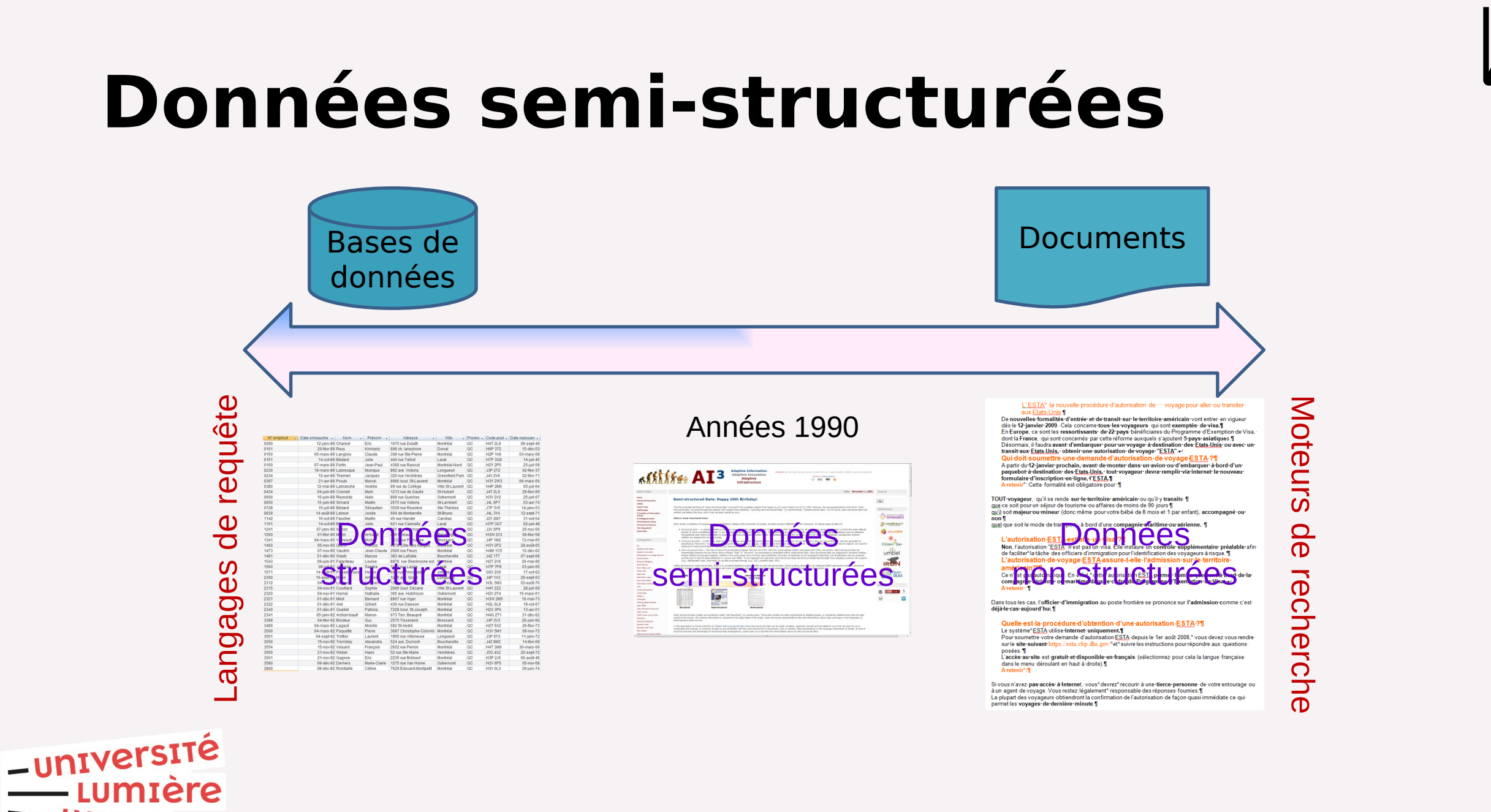

#### <http://eric.univ-lyon2.fr/jdarmont/> 10/46

 $-$ LYON  $_{2}$ 

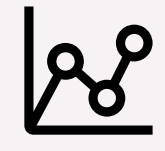

### **Données semi-structurées**

פ YON.

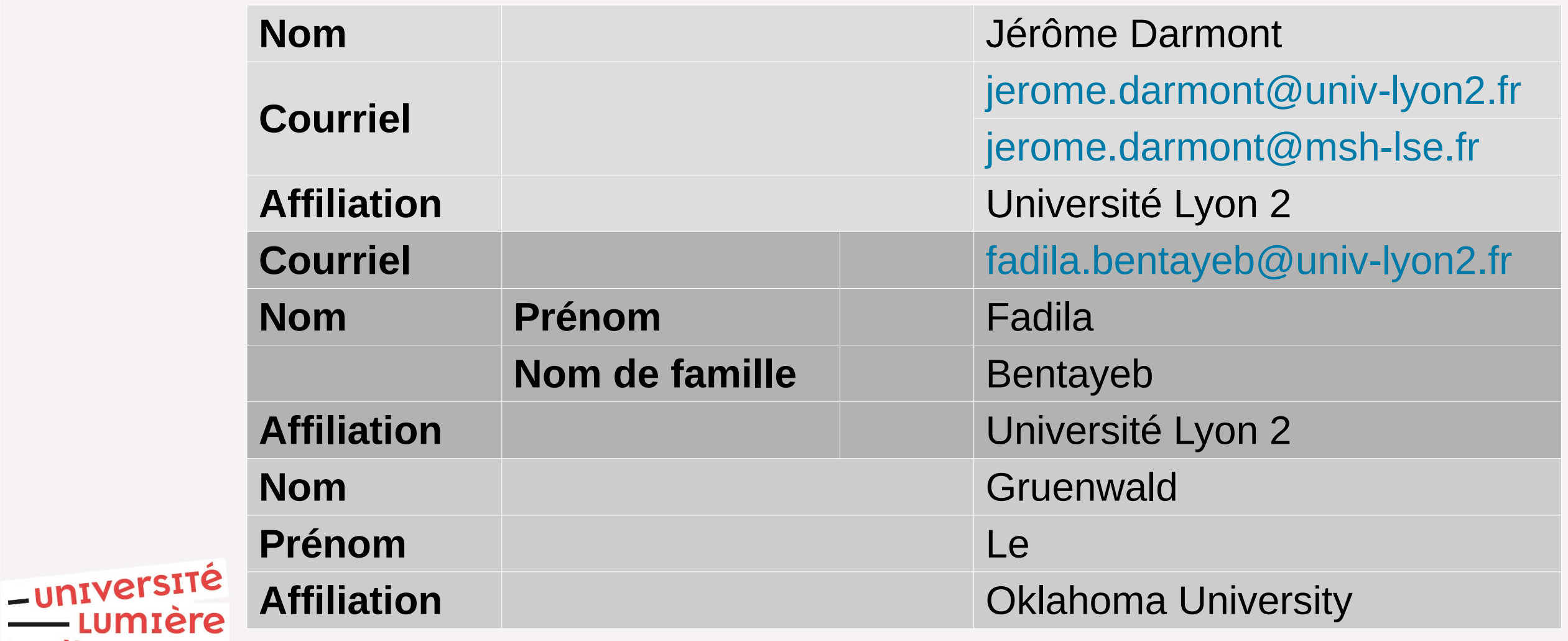

### **Qui pèse le plus lourd ?**

Données non structurées

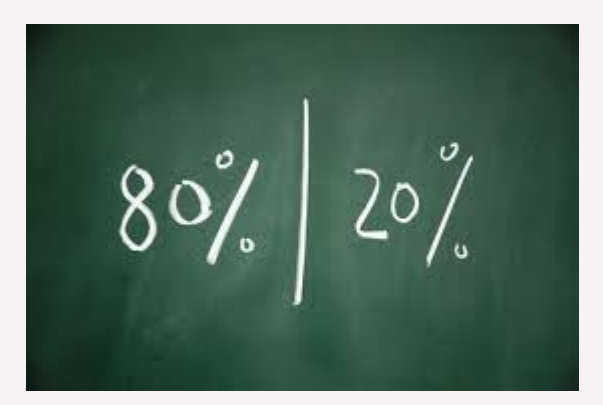

Données structurées et semi-structurées

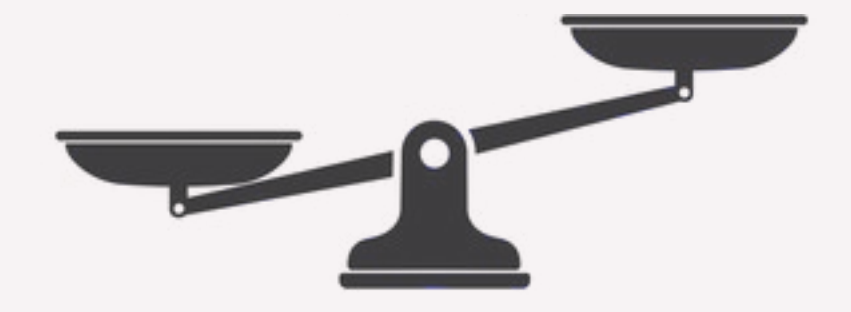

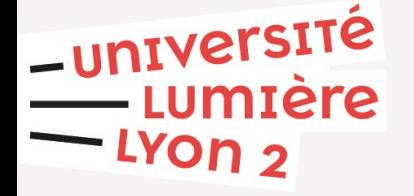

<http://eric.univ-lyon2.fr/jdarmont/> 12/46

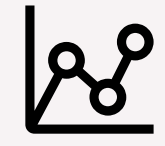

### **Big (mais pas que) data**

**Volume** Taille des données

**Véracité** Qualité des données Sécurité

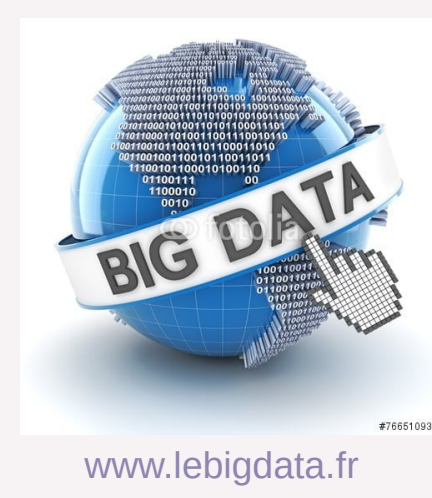

**Variété** Données (semi-)structurées et non structurées

-université umtere

**Vélocité** Capteurs, réseaux sociaux

<http://eric.univ-lyon2.fr/jdarmont/> 13/46

### **Données opérationnelles vs. données décisionnelles**

#### Données opérationnelles en évolution

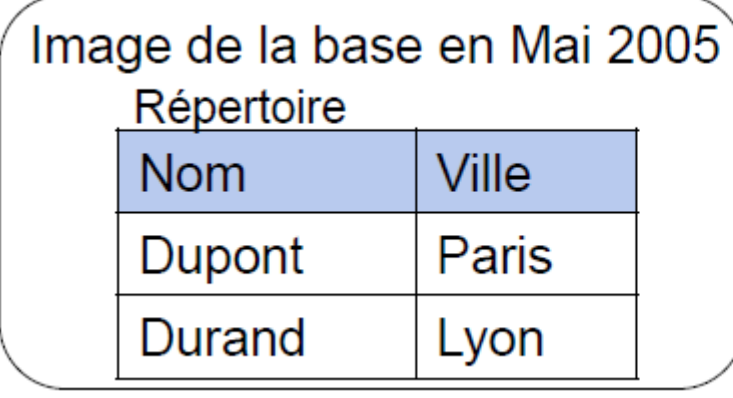

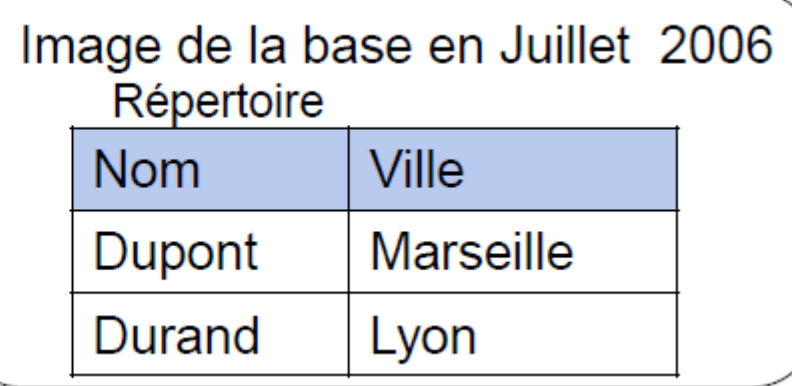

#### Données décisionnelles historisées

Schémas de données Lydie Soler, AgroParisTech/INRA

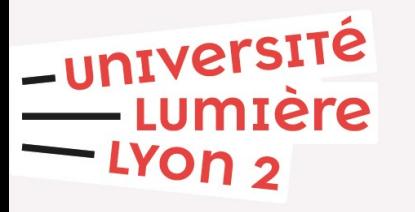

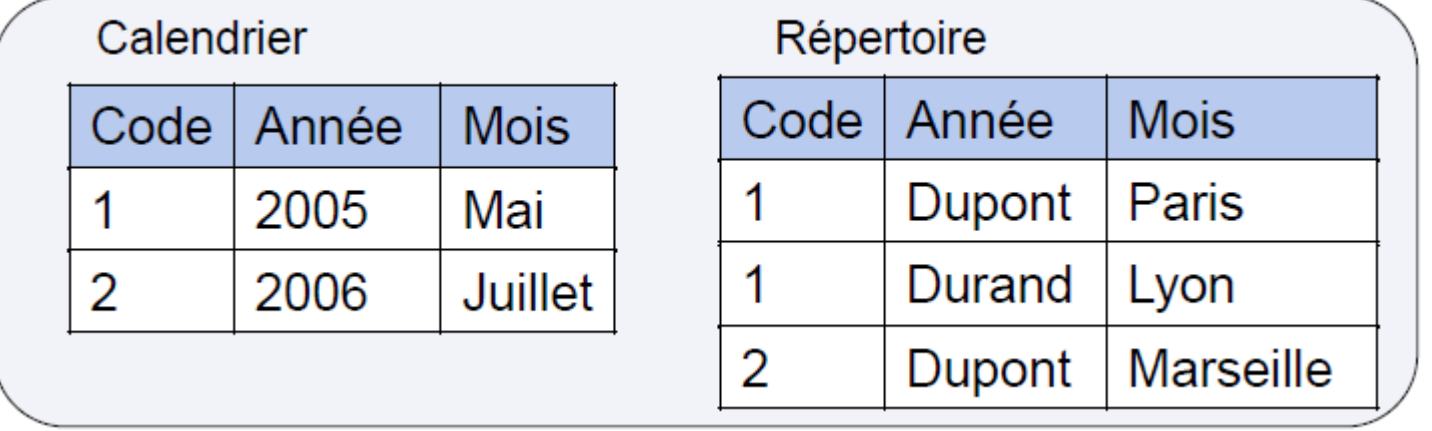

#### <http://eric.univ-lyon2.fr/jdarmont/> 14/46

**Quizz**

Les *big data* peuvent être ?

A) Structurées

B) Semi-structurées

C) Non structurées

D) Opérationnelles

E) Décisionnelles

Répondre sur [https://toreply.univ-lille.fr](https://toreply.univ-lille.fr/)

Question n° 278

<http://eric.univ-lyon2.fr/jdarmont/> 15/46

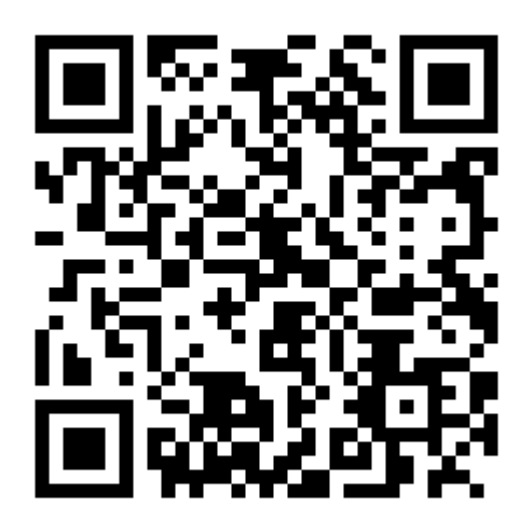

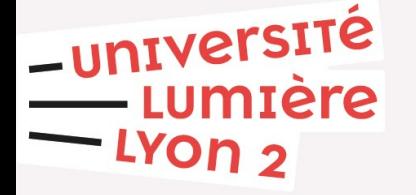

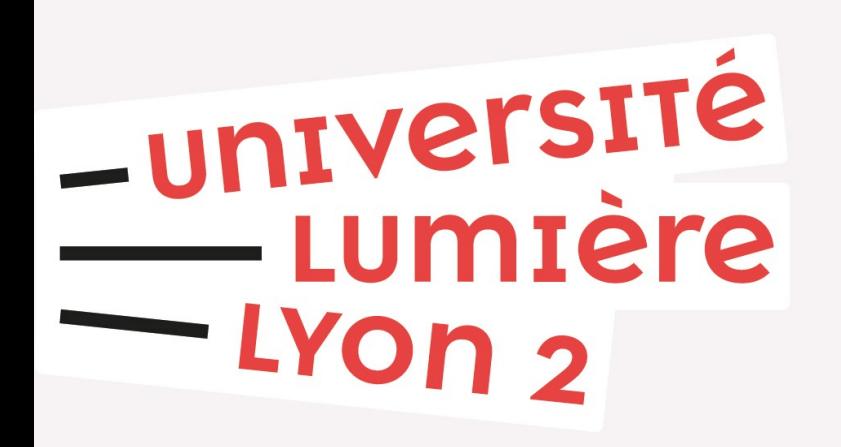

### **Sommaire**

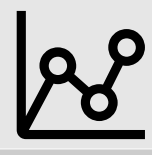

#### Différentes facettes des données

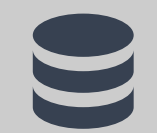

Brêve histoire de la gestion de données

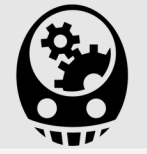

Traitement des données, IA et compagnie

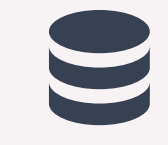

### **1950-1960 Fichiers**

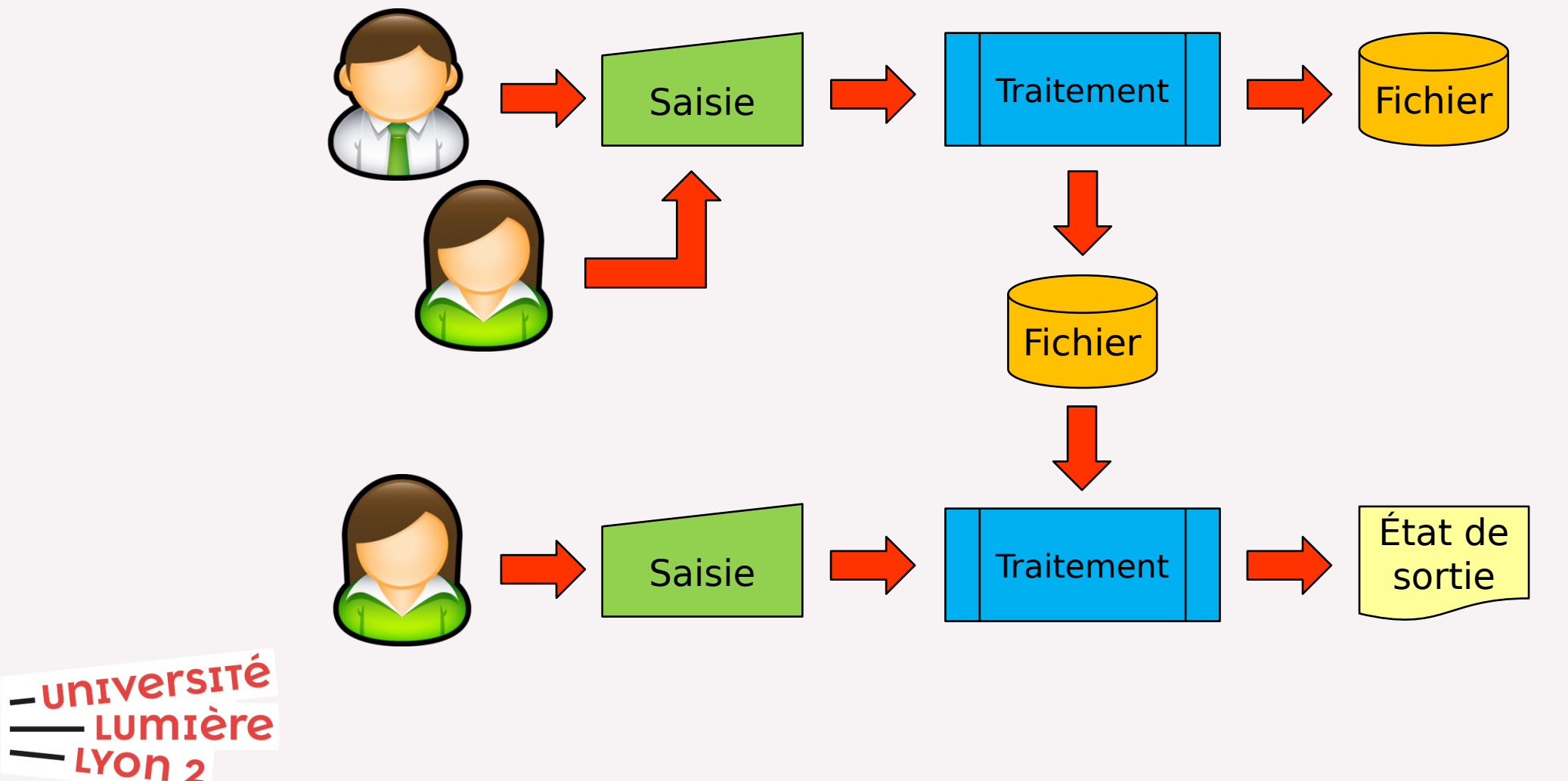

<http://eric.univ-lyon2.fr/jdarmont/> 17/46

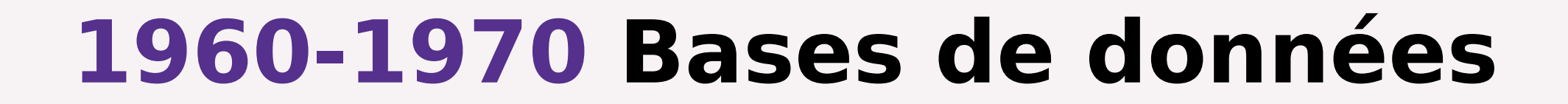

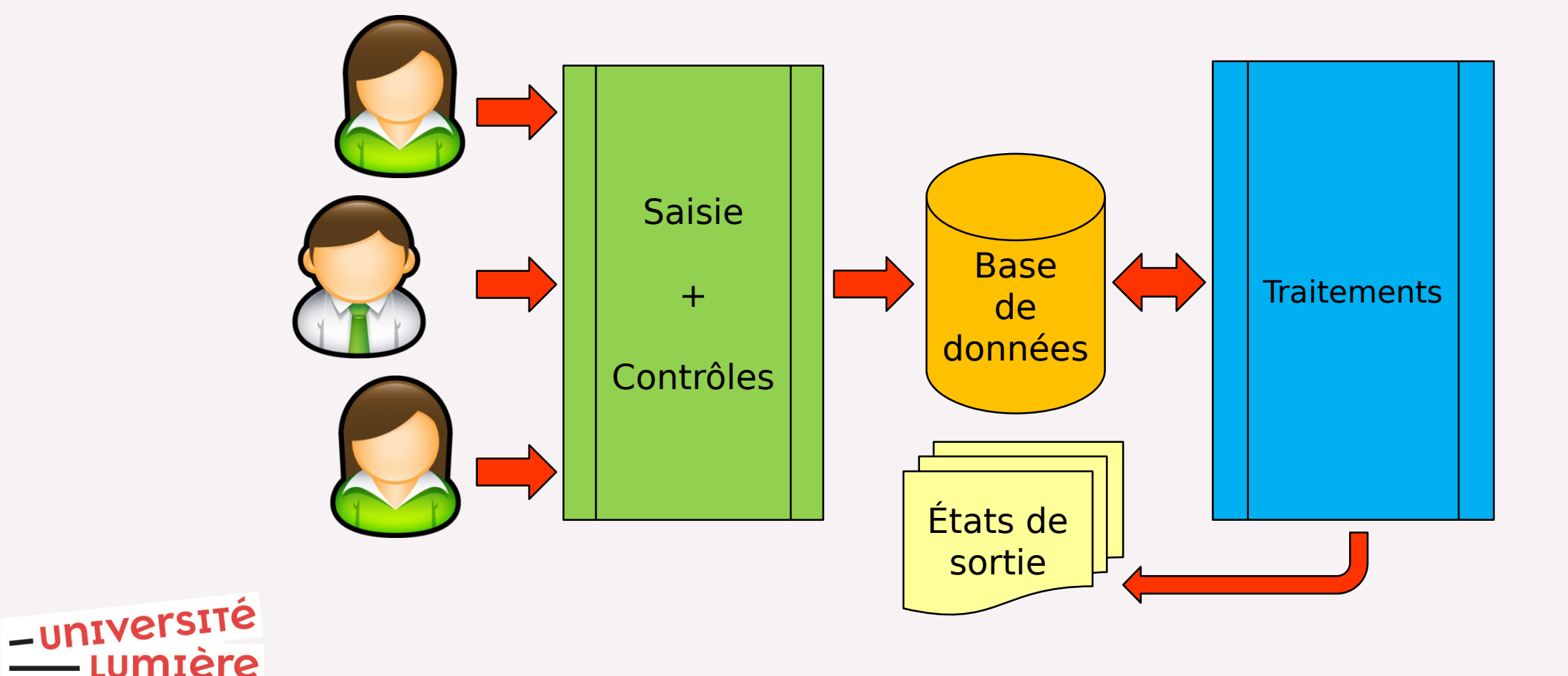

<http://eric.univ-lyon2.fr/jdarmont/> 18/46

פ YON.

### **Bases de données relationnelles**

Marie Duflot-Kremer INRIA

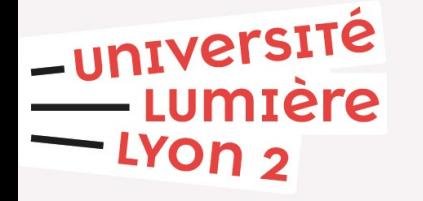

### L'HISTOIRE DES BASES DE DONNÉES ou presque ...

#### <http://eric.univ-lyon2.fr/jdarmont/> 19/46

 $\blacktriangleright$ 

### **1980-1990 Entrepôts de données**

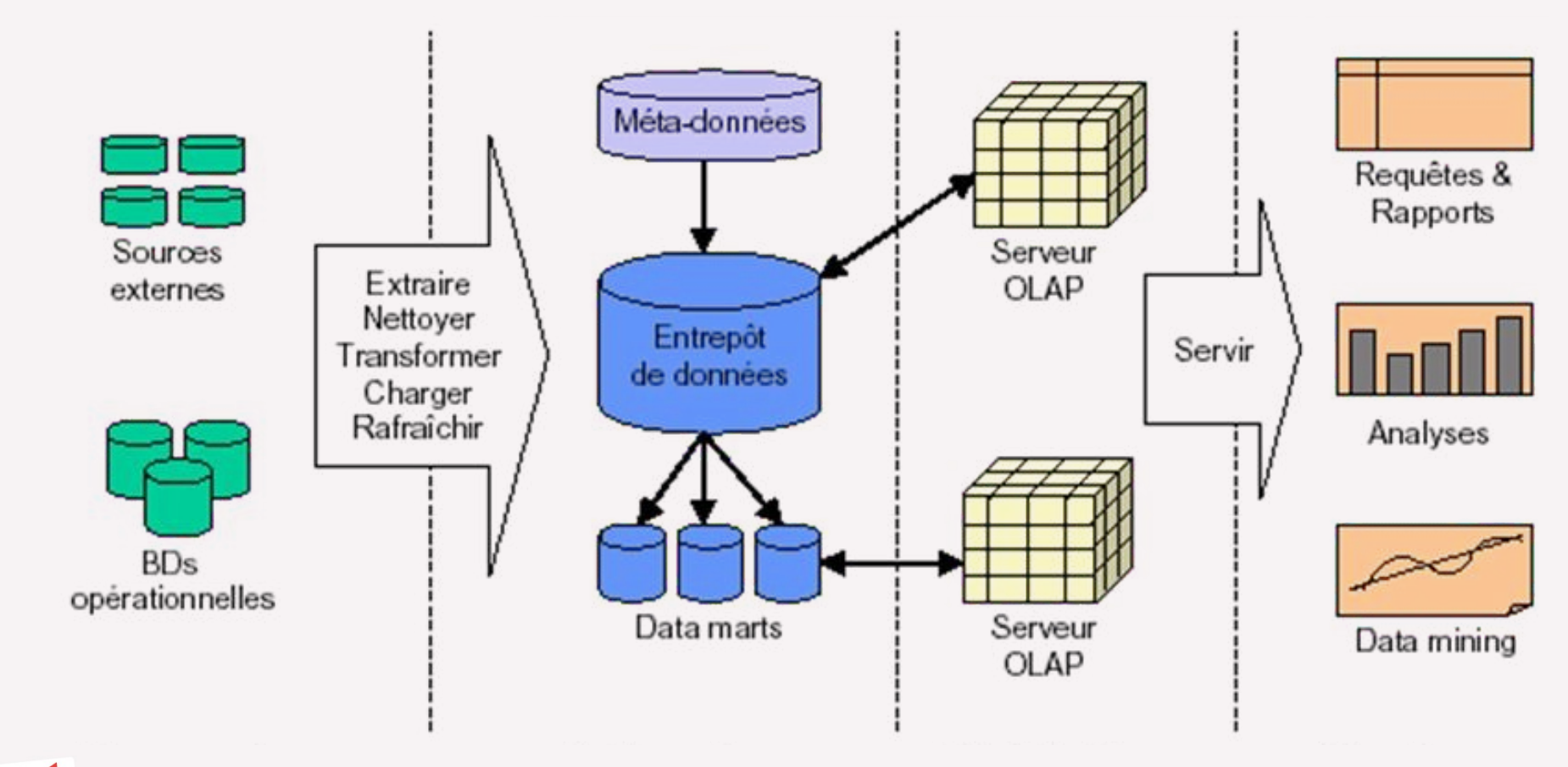

Noura Bouaissa – slideplayer.fr

#### -université **EUMIÈRE** LYON<sub>2</sub>

#### <http://eric.univ-lyon2.fr/jdarmont/> 20/46

### **(Hyper)cube de données**

Fait : sujet d'analyse Dimensions : axes d'analyse O Ensemble de mesures Product & eroducto Product C Around K vet A duct B Product C Producto Product B Product A **Produit** Chicago Chicago 20M  $2M$ **12M** 2M  $21M$ Cincinnati Cincinnati 30M 4M **10M BM** 26M **ROCE Dallas ROD-Dallas** 14M  $3M$ 14M **9M** 24M **RODS ROUTE** Louisville Louisville 23M 4M **16M SM**  $11M$ **2004 RODA** Géographie Temps -université Schémas : docs.oracle.commière <u>.YON כ</u>

<http://eric.univ-lyon2.fr/jdarmont/> 21/46

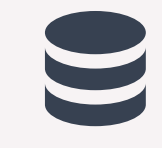

### **1990-2000 Bases de données NoSQL**

#### Base de données SQL

**Relationnelle** 

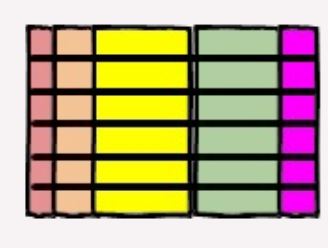

-université

ron 2

umière

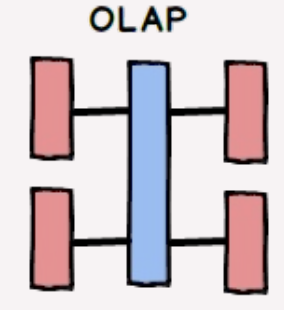

#### **Base de données NoSQL**

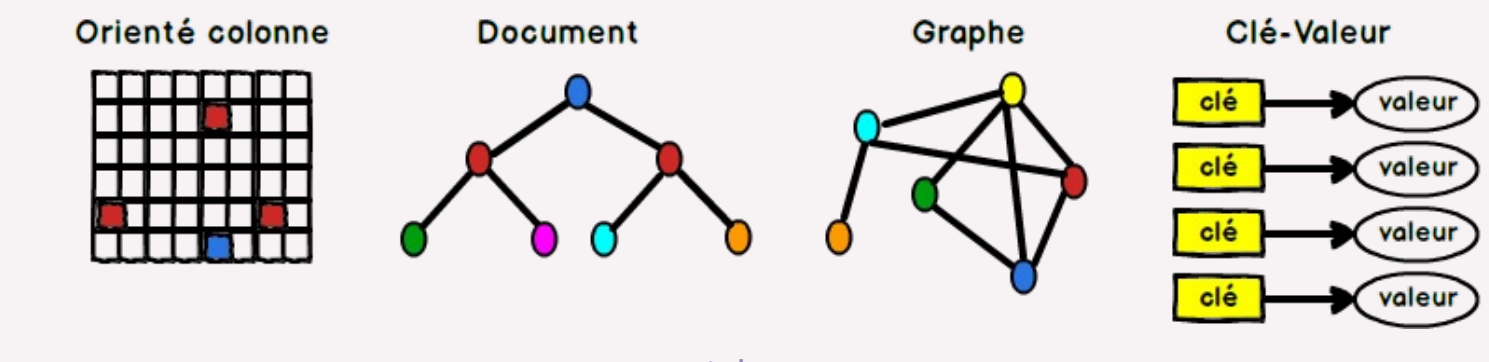

waytolearnx.com

#### <http://eric.univ-lyon2.fr/jdarmont/> 22/46

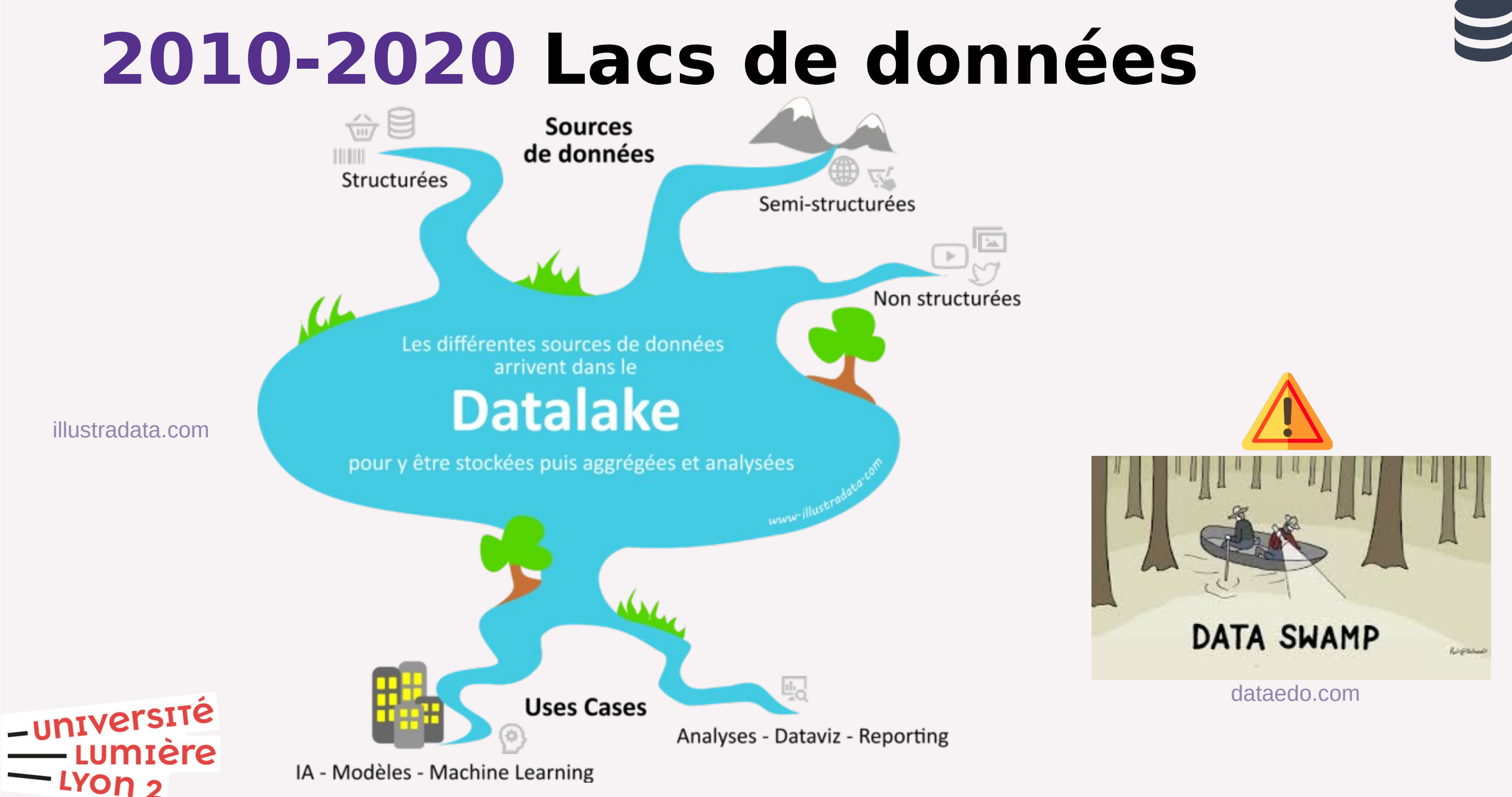

<http://eric.univ-lyon2.fr/jdarmont/> 23/46

N° de la question : 925

Quels sont les outils de gestion de données les plus courants aujourd'hui ?

A) Fichiers

**Quizz**

- B) Bases de données relationnelles
- C) Entrepôts de données
- D) Bases de données NoSQL
- E) Lacs de donneés

Répondre sur [https://toreply.univ-lille.fr](https://toreply.univ-lille.fr/)

Question n° 925

<http://eric.univ-lyon2.fr/jdarmont/> 24/46

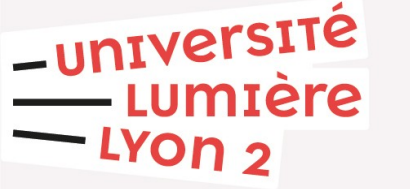

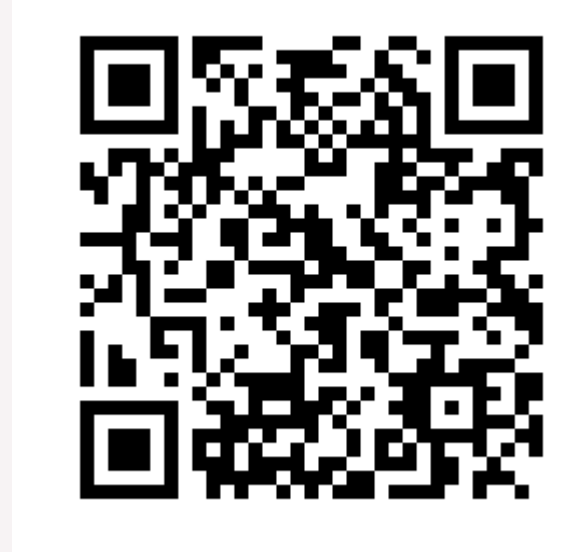

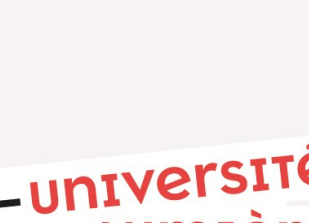

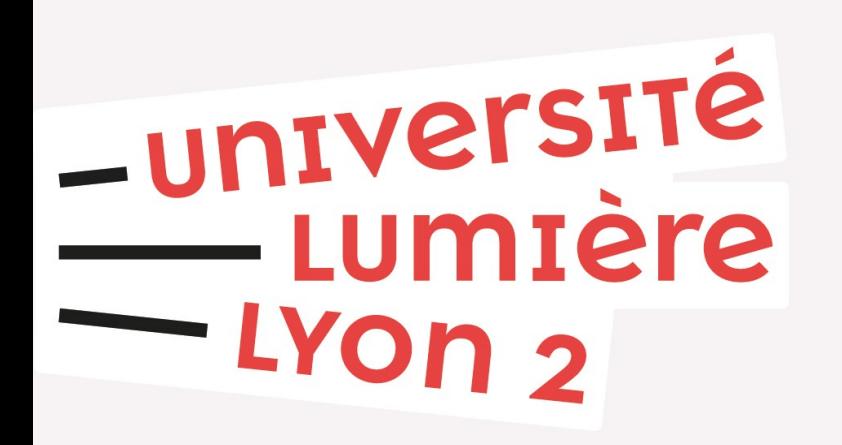

### **Sommaire**

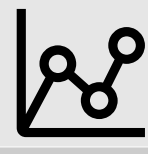

Différentes facettes des données

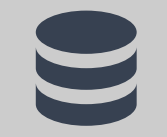

Brêve histoire de la gestion de données

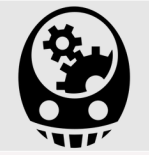

Traitement des données, IA et compagnie

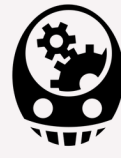

### **Langages de requêtes**

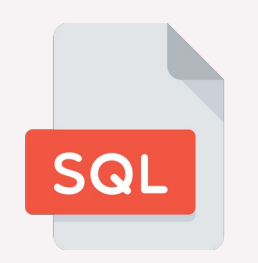

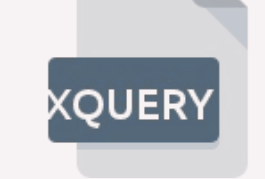

Données structurées xourre Données semi-structurées

SELECT nom, prenom FROM listeEleves WHERE ville  $=$  'Lyon'

for \$e in /listeEleves/eleve where ville  $=$  'Lyon' return <eleve> \$e/nom \$e/prenom </eleve>

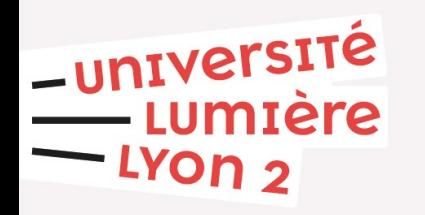

<http://eric.univ-lyon2.fr/jdarmont/> 26/46

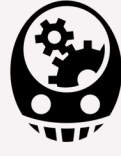

### **Résultat des requêtes**

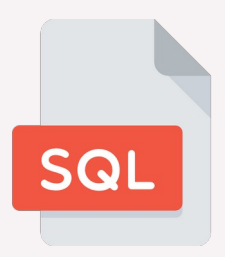

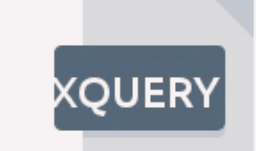

**nom prenom** Lovelace Ada Hopper Grace Hamilton Margaret

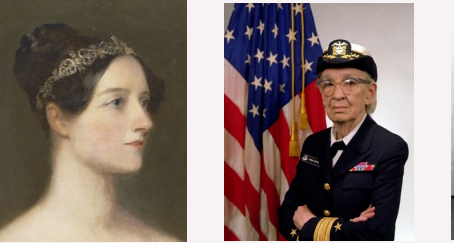

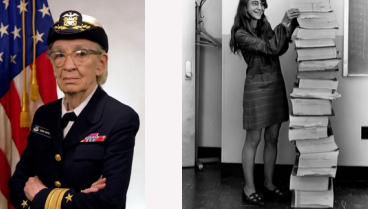

-université miere <u>י YON</u>

Photos : blog.iakaa.com

<eleve> <nom>Lovelace</nom> <prenom>Ada</prenom> </eleve> <eleve> <nom>Hopper</nom> <prenom>Grace</prenom> </eleve> <eleve> <nom>Hamilton</nom> <prenom>Margaret</prenom>

</eleve>

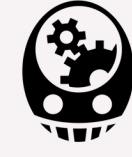

### **OLTP vs. OLAP**

Base de données opérationnelle Entrepôt de données (décisionnel)

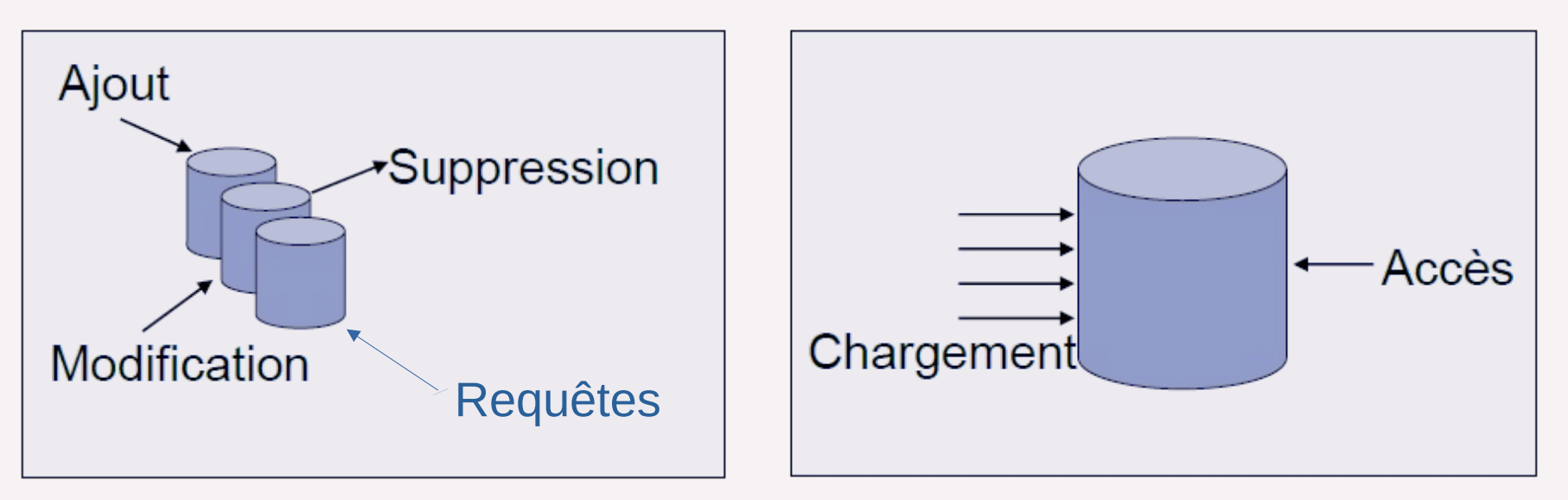

Schémas : Lydie Soler, AgroParisTech/INRA

**O**n **L**ine **T**ransaction **P**rocessing **O**n **L**ine **A**nalytical **P**rocessing

-université

r פ

**Iere** 

<http://eric.univ-lyon2.fr/jdarmont/> 28/46

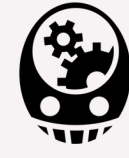

### **Requêtes OLAP Slice**

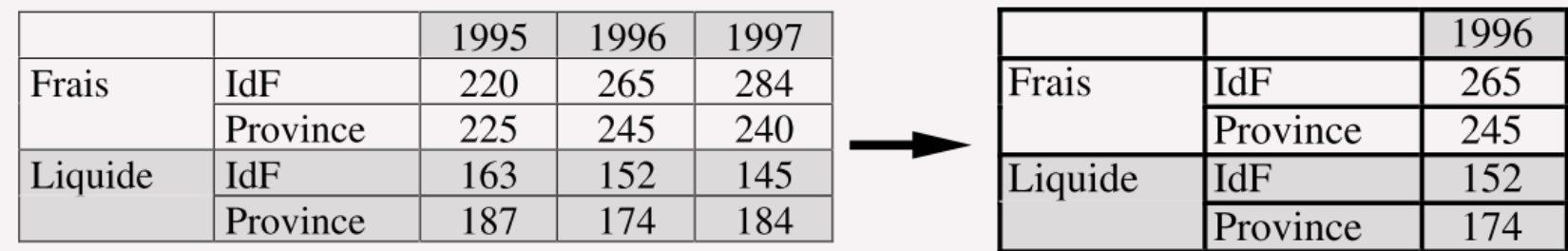

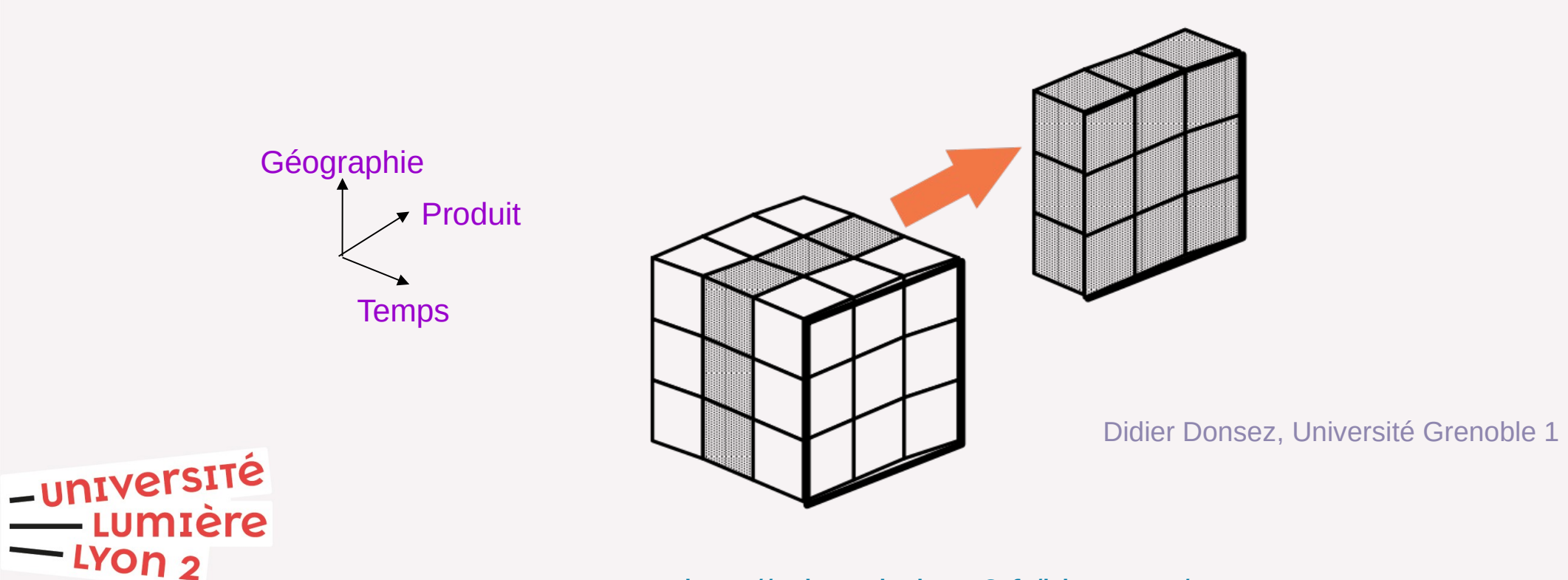

<http://eric.univ-lyon2.fr/jdarmont/> 29/46

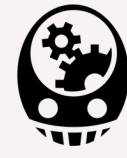

### **Requêtes OLAP Dice**

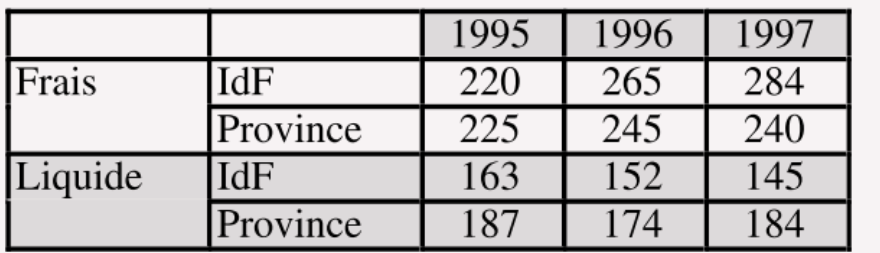

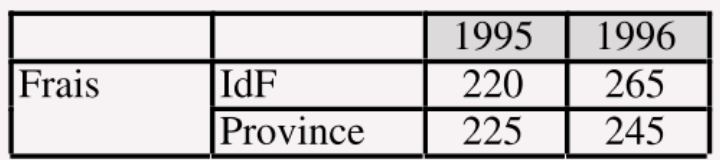

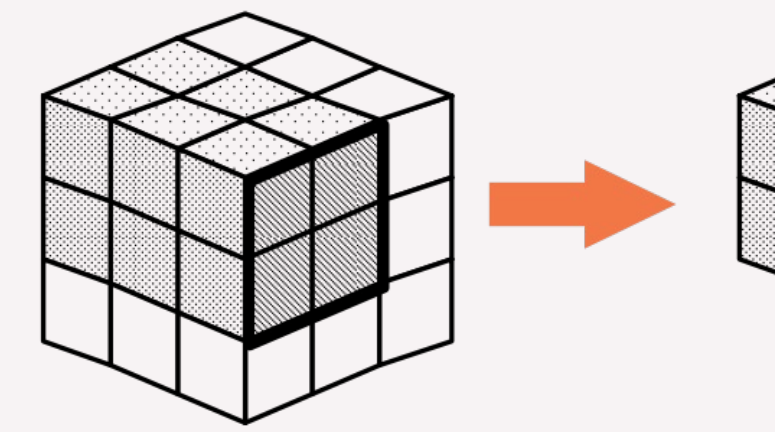

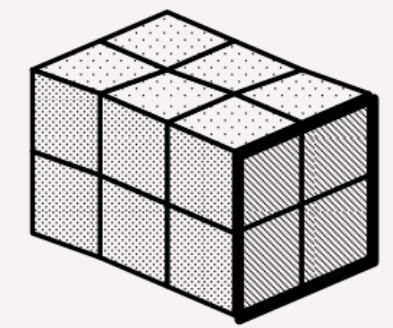

Didier Donsez, Université Grenoble 1

-université<br>Lumière  $-$  LYON  $_{2}$ 

<http://eric.univ-lyon2.fr/jdarmont/> 30/46

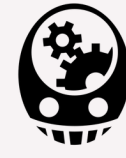

### **Requêtes OLAP Rotate**

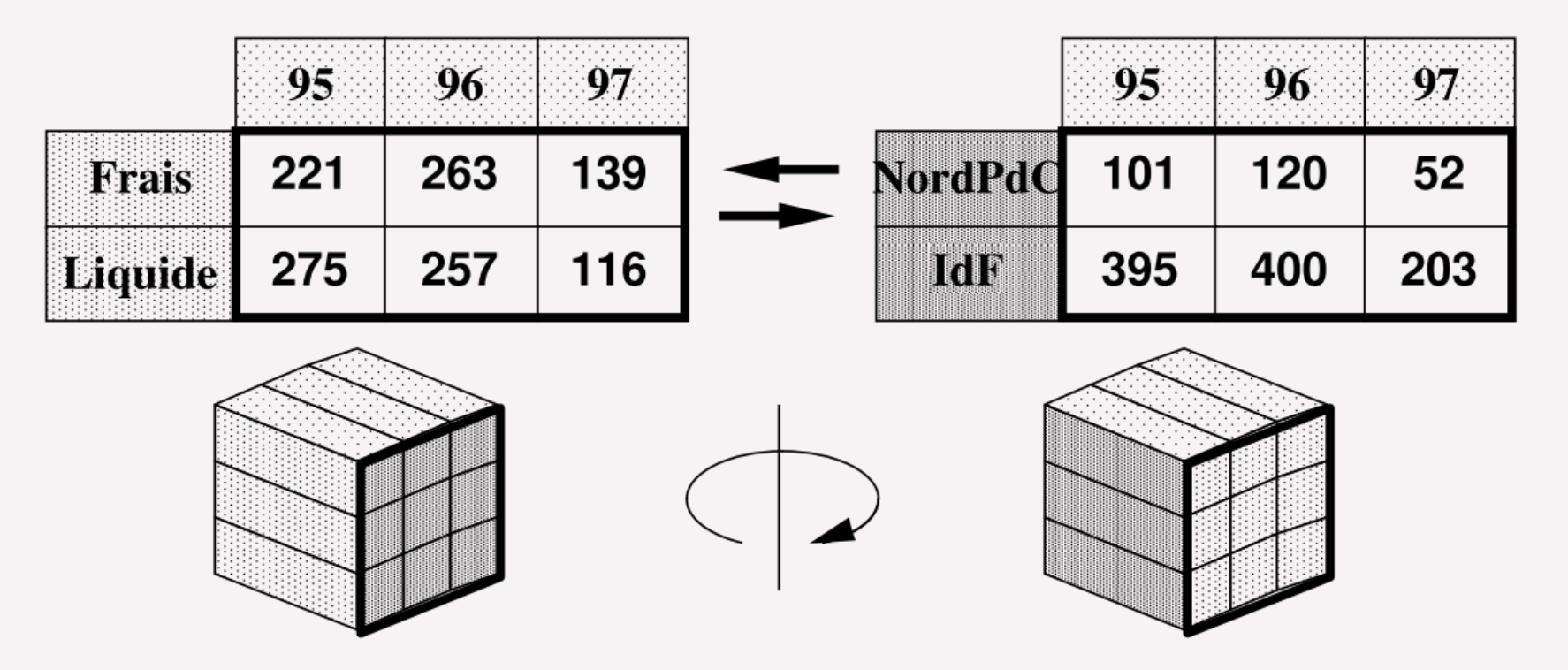

Didier Donsez, Université Grenoble 1

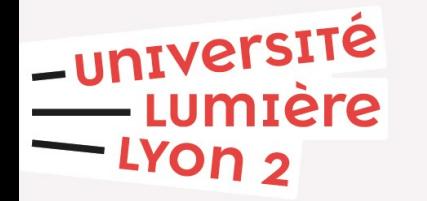

<http://eric.univ-lyon2.fr/jdarmont/> 31/46

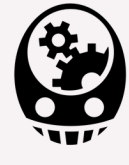

### **Requêtes OLAP Rollup/Drilldown**

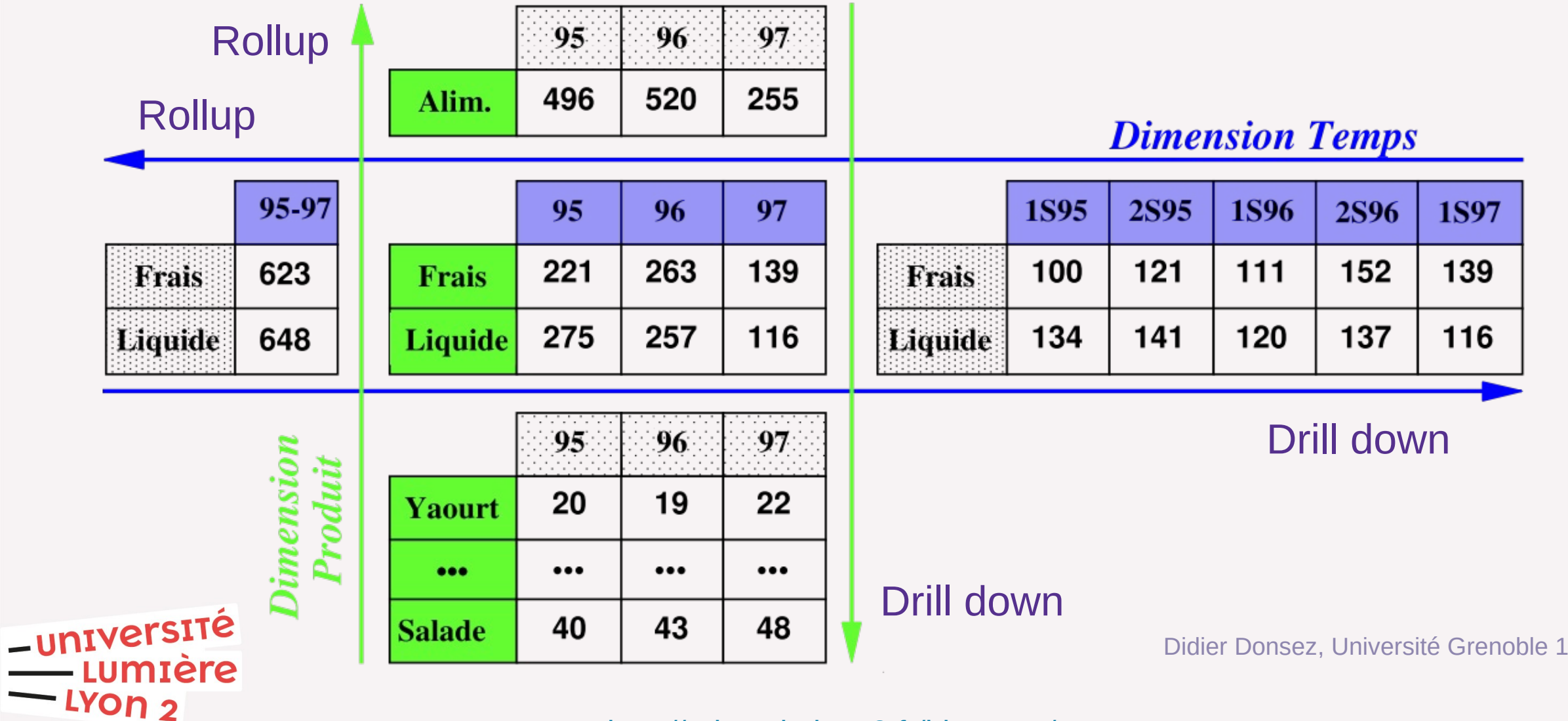

<http://eric.univ-lyon2.fr/jdarmont/> 32/46

### **Exemple de tableau de bord**

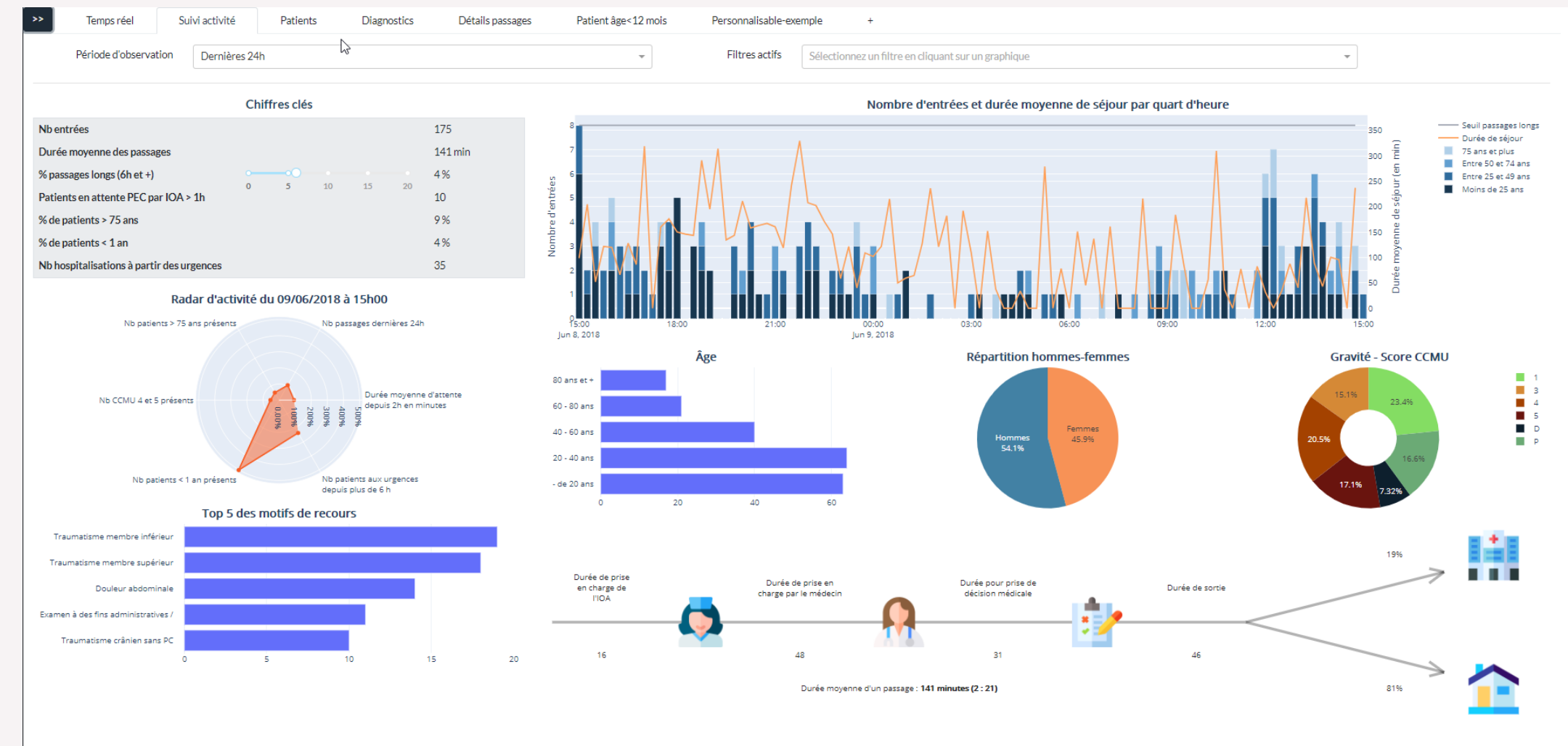

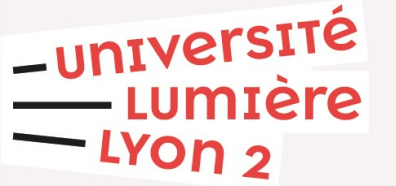

www.sib.fr

#### <http://eric.univ-lyon2.fr/jdarmont/> 33/46

### **Exemple de tableau de bord**

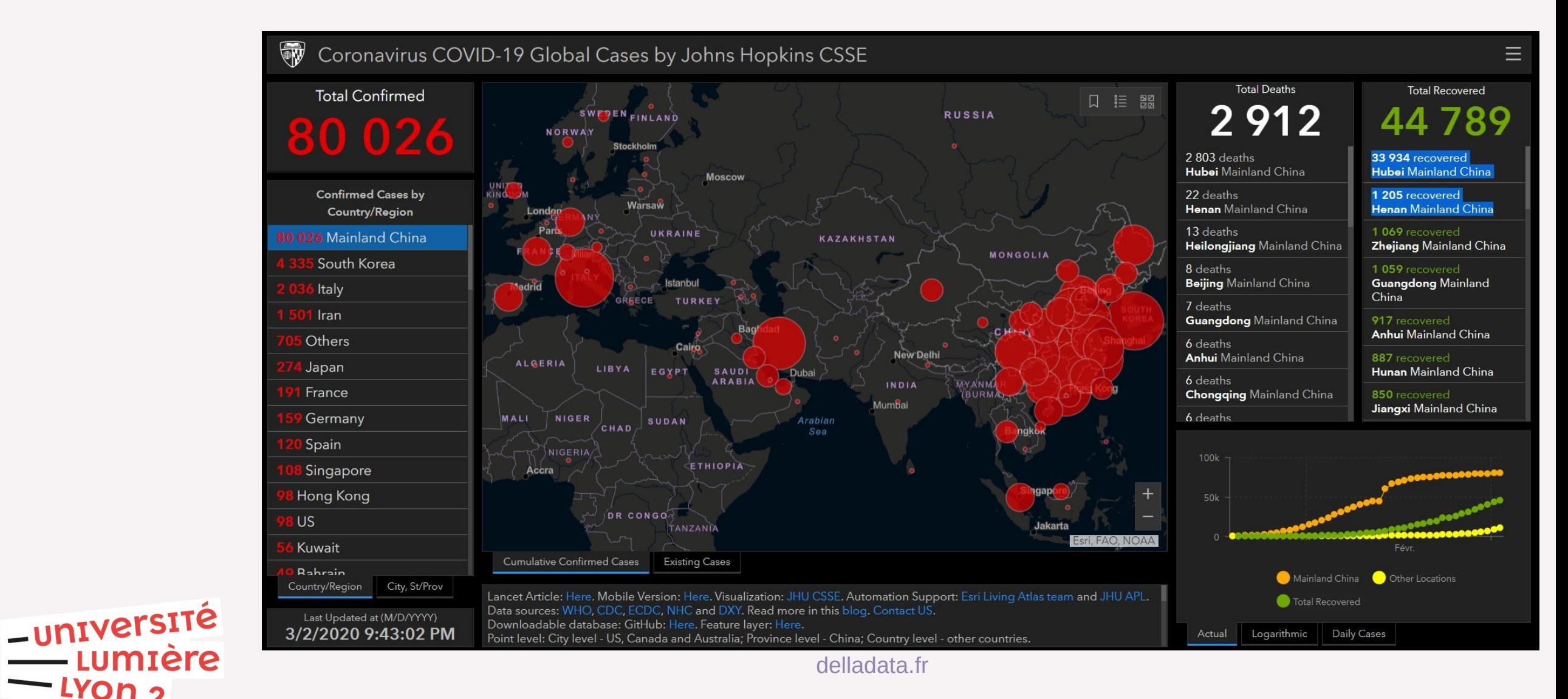

#### <http://eric.univ-lyon2.fr/jdarmont/> 34/46

 $-$  LYON  $_2$ 

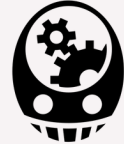

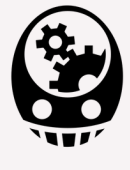

### **Conception d'un tableau de bord**

Un reporting réussi

- Choisir les bons objectifs
- · Collecter les données, les bonnes !
- Transformer les données en information
- · Utilisez les bons graphiques
- · Optimiser le rapport
- Le feed-back

www.piloter.org

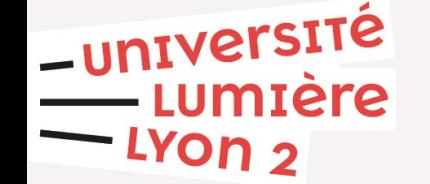

<http://eric.univ-lyon2.fr/jdarmont/> 35/46

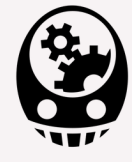

### **Un peu d'intelligence dans ce cours ?**

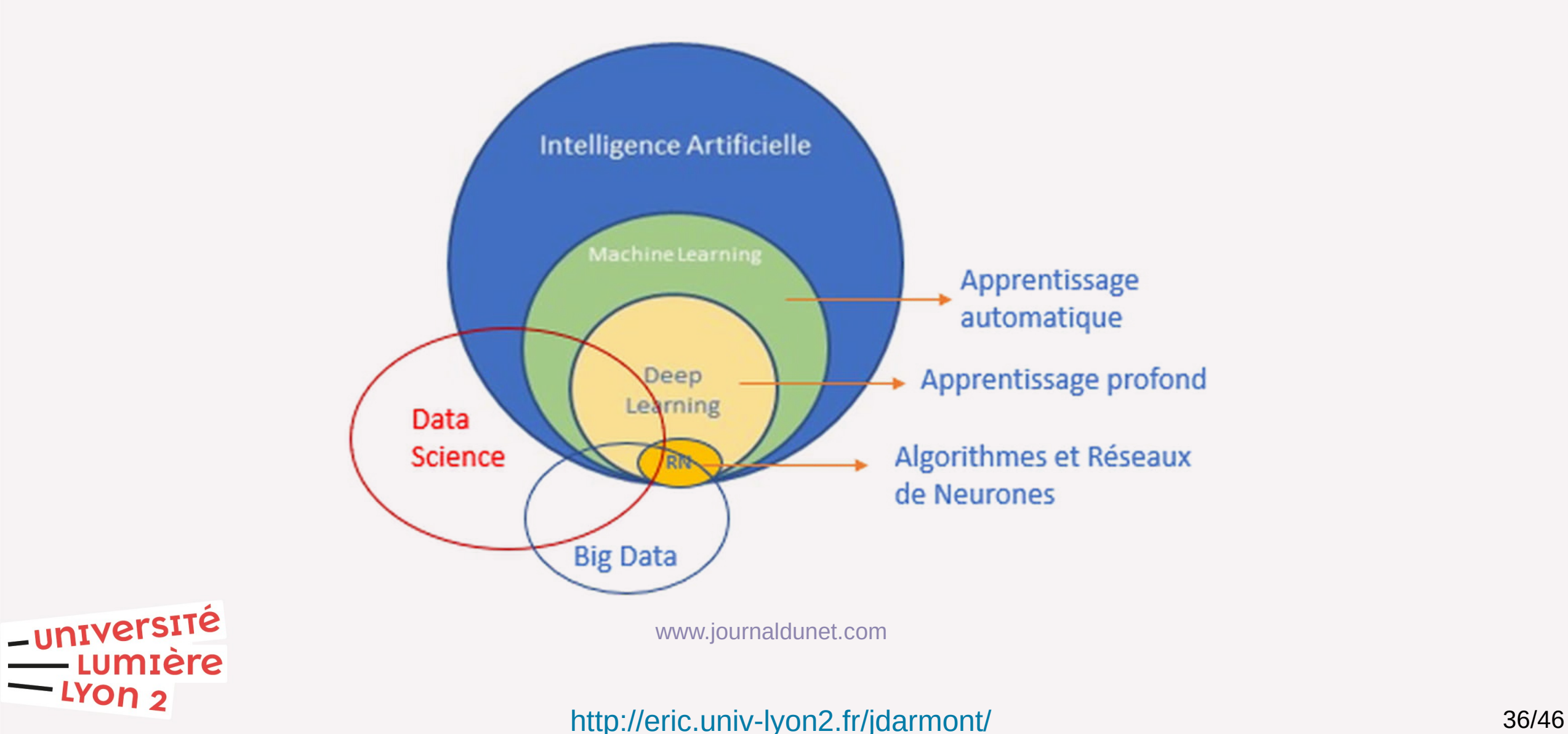

### **Apprentissage automatique**

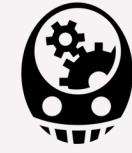

neodigital

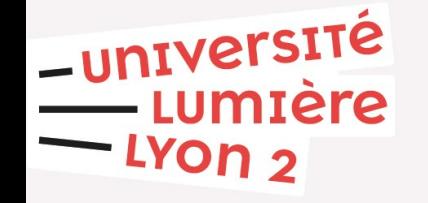

#### <http://eric.univ-lyon2.fr/jdarmont/> 37/46

### **Quizz**

-université

<u>.YOn י</u>

umière

Quand vous répondez à un captcha, vous participez à de l'apprentissage ?

A) Supervisé

B) Non-supervisé

Select all squares with **traffic lights** If there are none, click skip

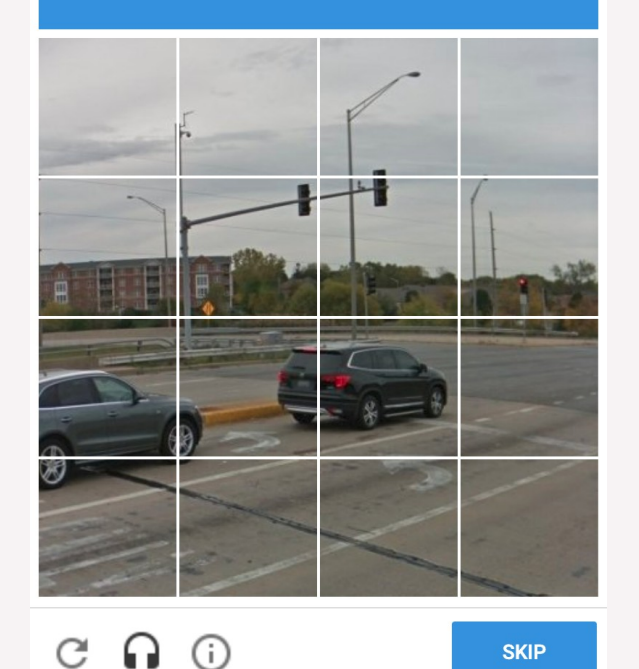

N° de la question : 374

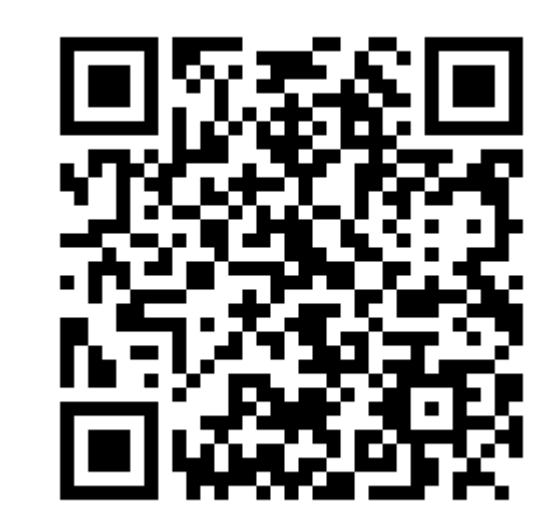

Répondre sur [https://toreply.univ-lille.fr](https://toreply.univ-lille.fr/)

Question n° 374

<http://eric.univ-lyon2.fr/jdarmont/> 38/46

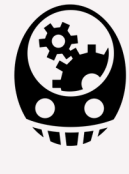

### **Réseaux de neurones… naturels !**

1: Récepteur

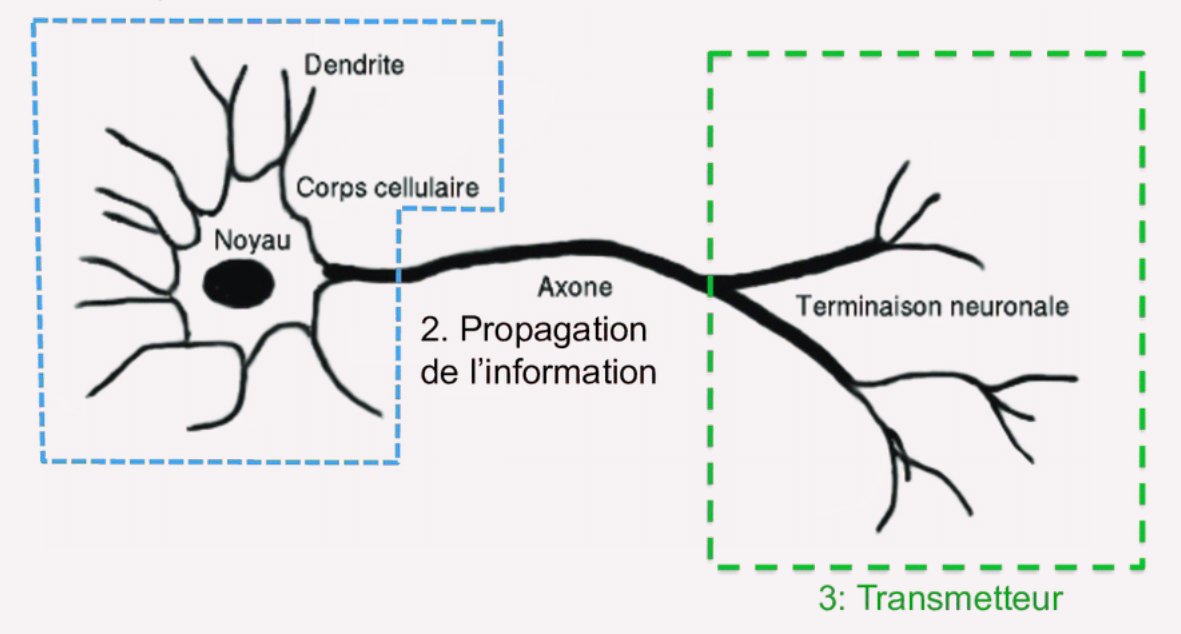

Clément Hébert – www.researchgate.net

inrs.ca

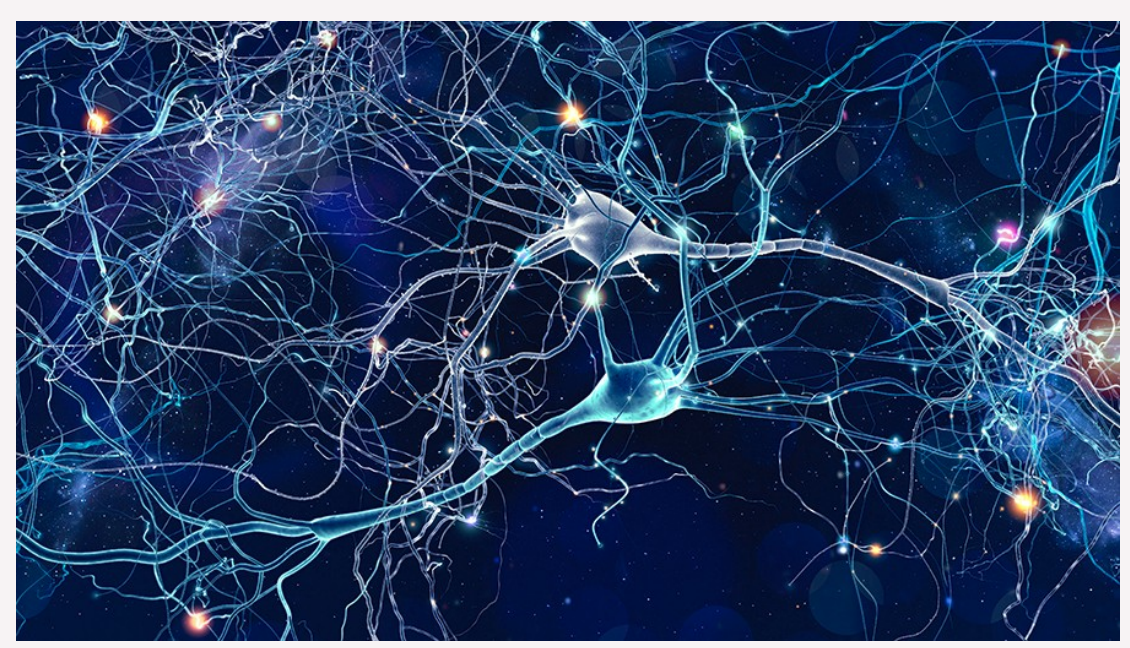

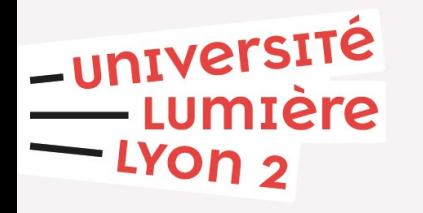

<http://eric.univ-lyon2.fr/jdarmont/> 39/46

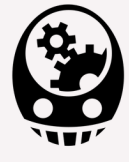

### **Réseaux de neurones artificiels**

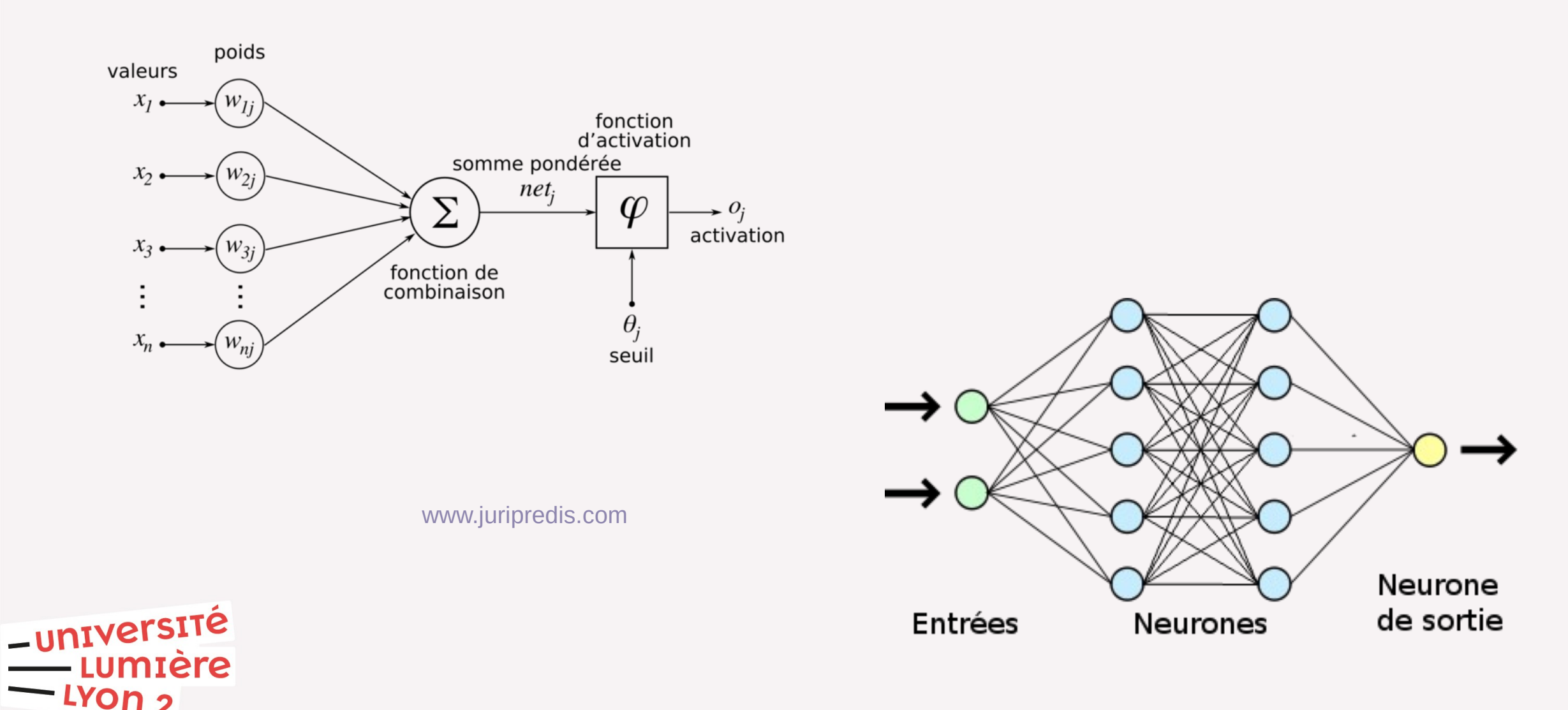

<http://eric.univ-lyon2.fr/jdarmont/> 40/46

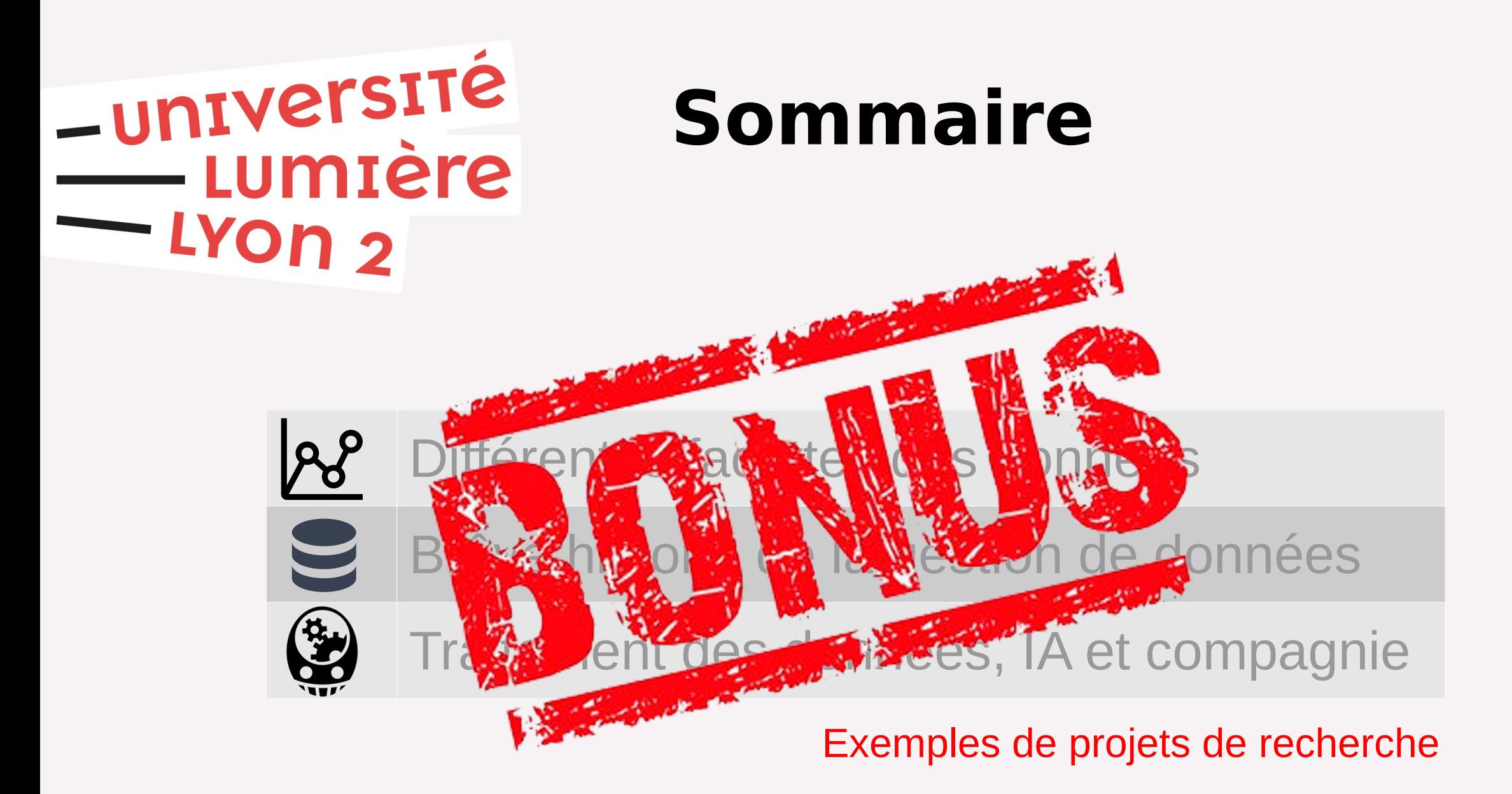

### **BI4people**

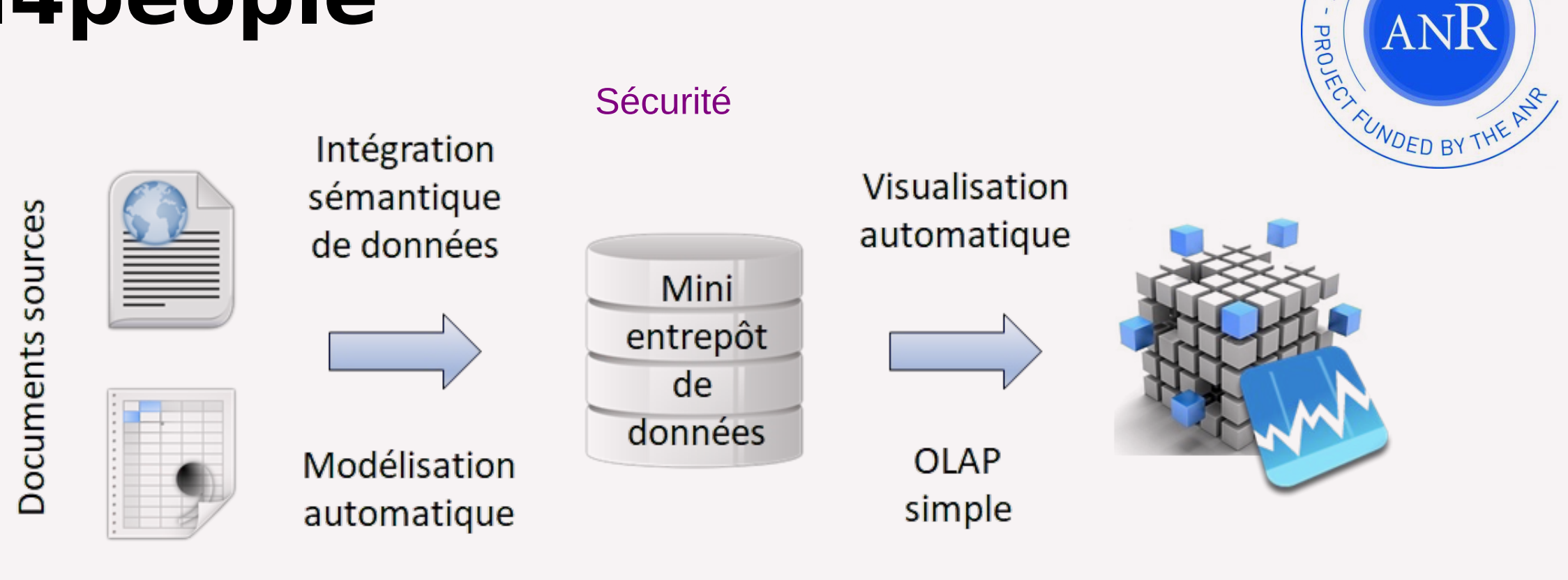

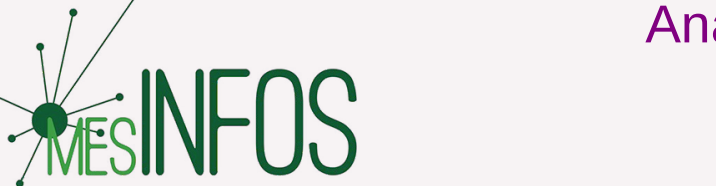

#### Analyse collaborative

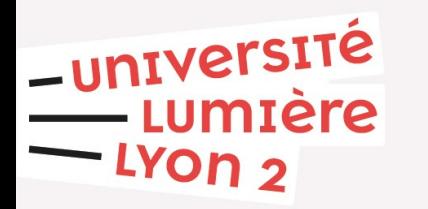

<http://eric.univ-lyon2.fr/jdarmont/> 42/46

REVETFINANCE PAR L'A

ANR

 $\mathcal{L}$ 

1/2/20

### **IA et lac de données**

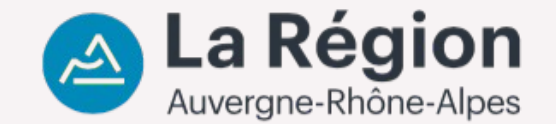

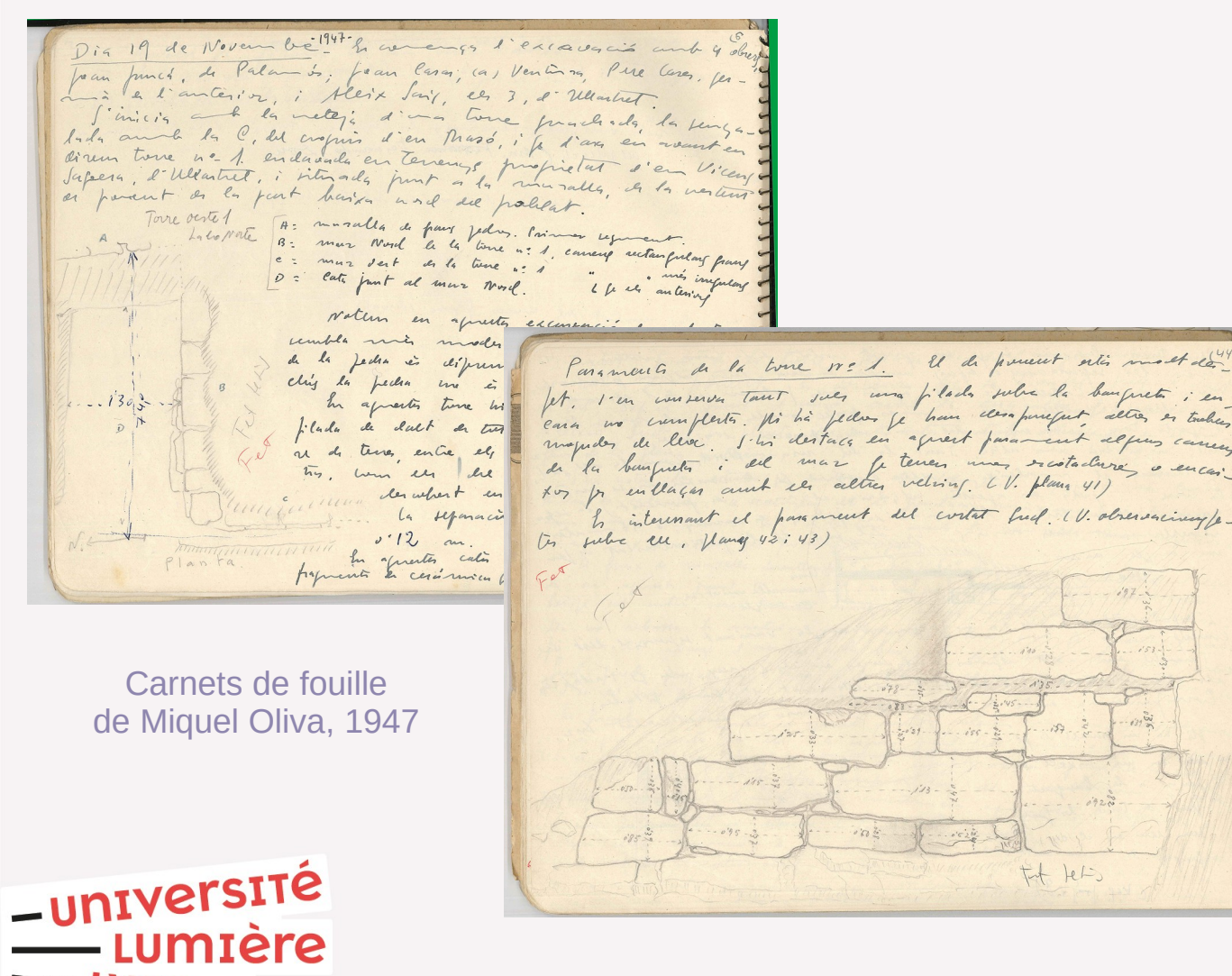

 $-$  LYON  $2$ 

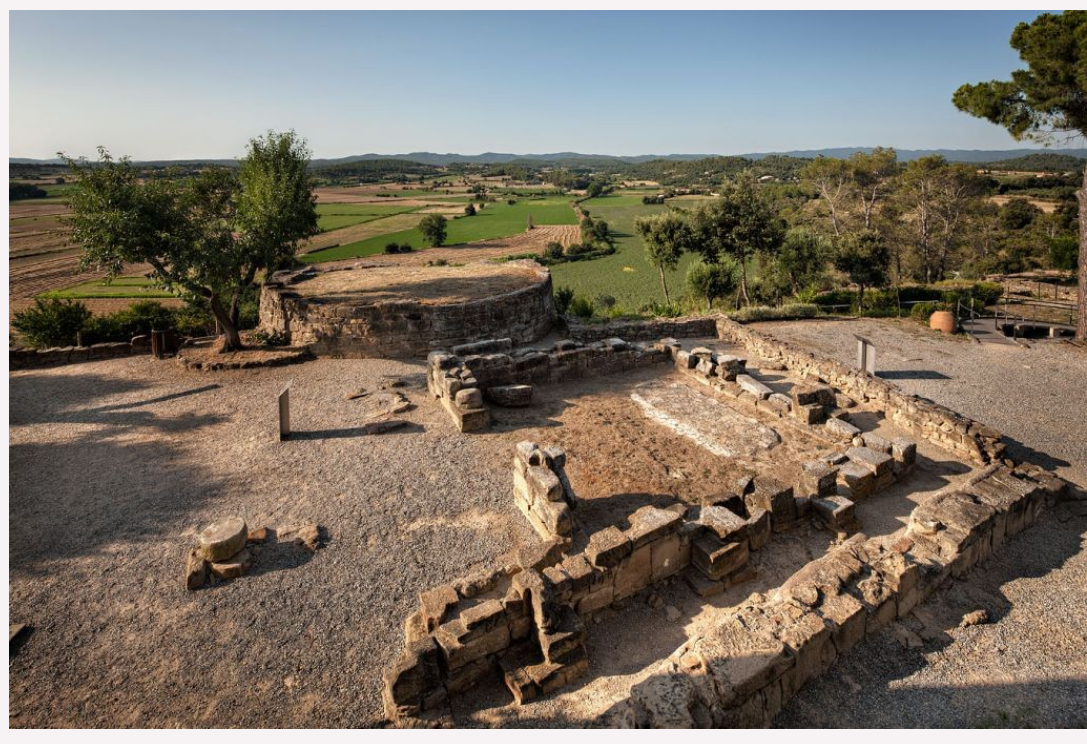

Village ibérique du puy de Sant Andreu d'Ullastret

#### <http://eric.univ-lyon2.fr/jdarmont/> 43/46

 $H + H$ 

Il de pouvent estés most dans pilado sobre la banqueta i en have desapregat alto, es agreat parament defens can tenen mas orcotadare o encar.<br>velving (V. plan 41)

### **deepMONITOR**

-université

LYON<sub>2</sub>

<u>umière</u>

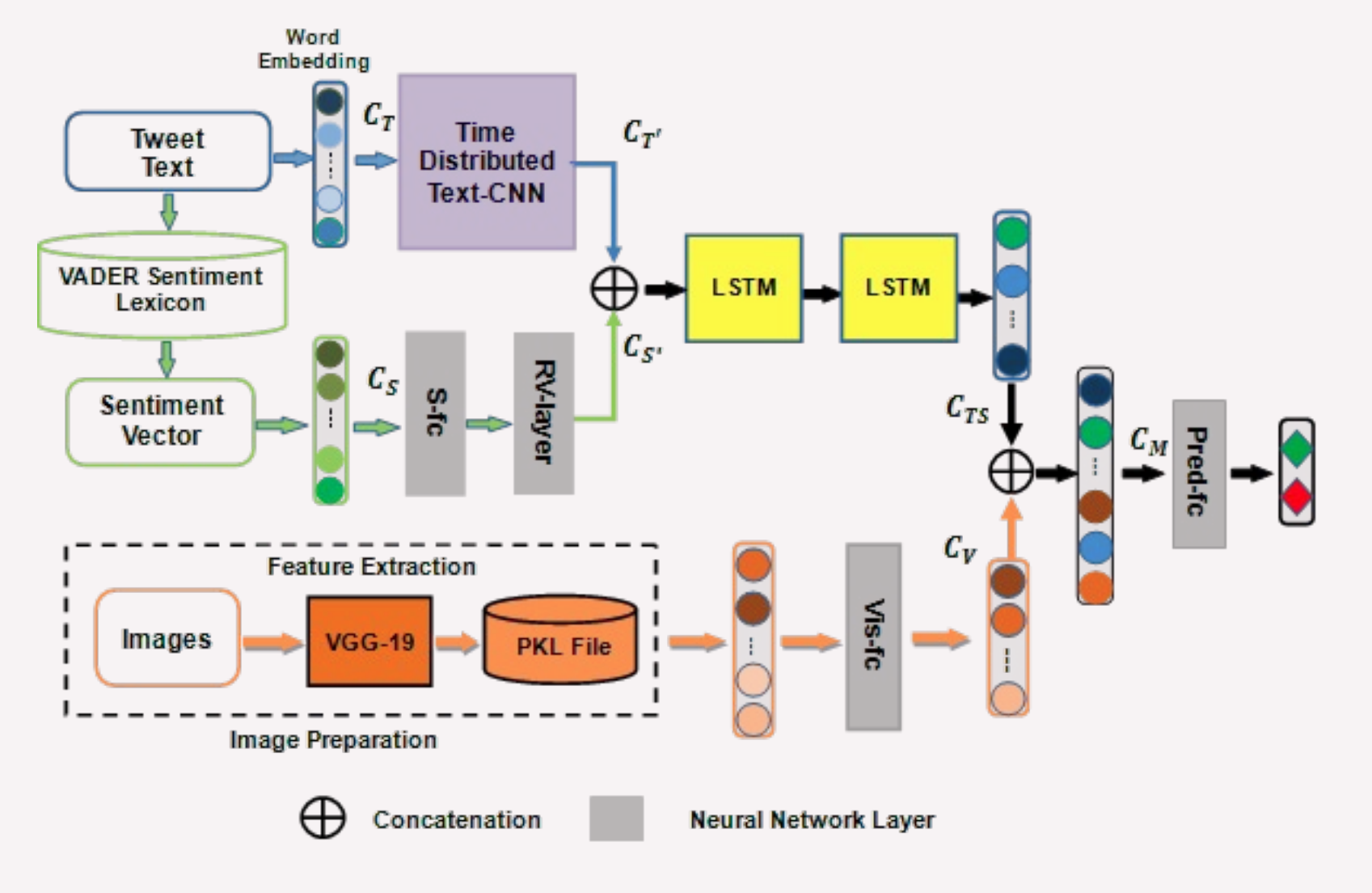

<http://eric.univ-lyon2.fr/jdarmont/> 44/46

Thèse

Abderrazek

Azri

## -université<br>Lumière<br>- Lyon 2

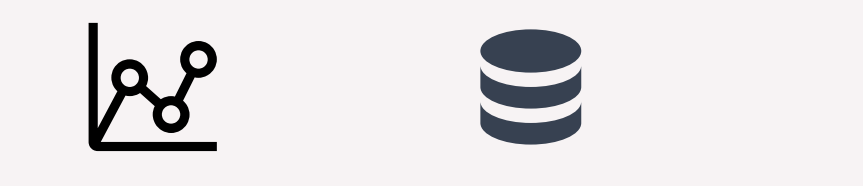

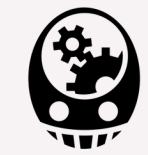

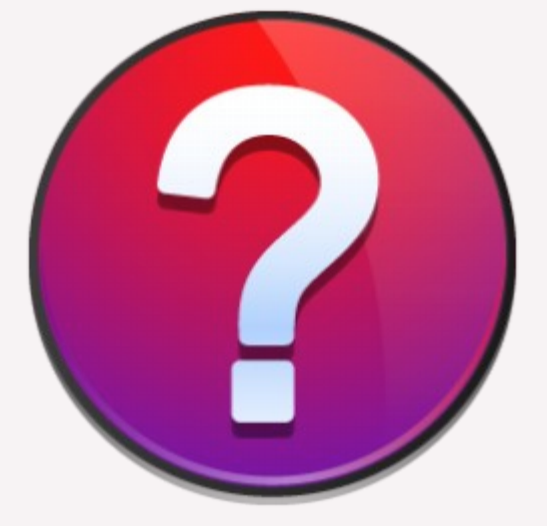

<http://eric.univ-lyon2.fr/jdarmont/> 45/46

N° de la question : 451

### **Sondage express**

Votre opinion sur ce cours ?

A) Trop difficile B) Bof... C) Intéressant D) Génial !

-université

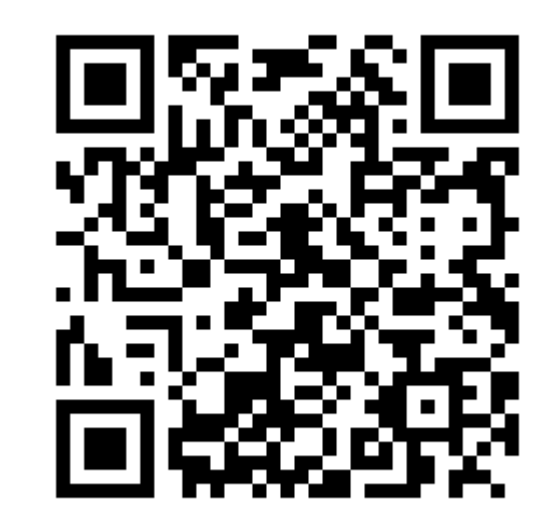

Répondre sur [https://toreply.univ-lille.fr](https://toreply.univ-lille.fr/)

Question n° 451

<http://eric.univ-lyon2.fr/jdarmont/> 46/46